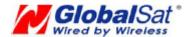

# TR-203 **Development Document**

Version 1.9\_101231

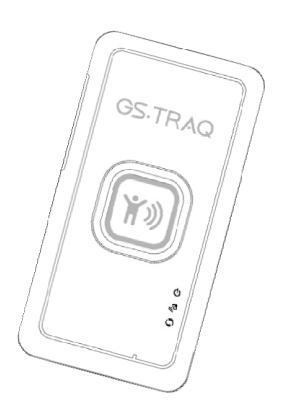

#### **Globalsat Technology Corporation**

16F., No. 186, Jian-Yi Road, Chung-Ho City, Taipei Hsien 235, Taiwan

Tel: 886-2-8226-3799/ Fax: 886-2-8226-3899

E-mail: service@globalsat.com.tw Website: www.globalsat.com.tw

### **CONTENT**

| 1 Iı        | ntroduction                               | 3  |
|-------------|-------------------------------------------|----|
| 2 P         | Protocol Summary                          | 4  |
|             | 2.1 General Format                        | 4  |
|             | 2.2 Setup Format                          | 5  |
|             | 2.2.1 Server -> Device                    | 5  |
|             | 2.2.2 Device -> Server                    | 5  |
|             | 2.3 Geo-fence Format                      | 5  |
|             | 2.3.1 Server -> Device                    | 5  |
|             | 2.3.2 Device -> Server                    | 5  |
|             | 2.3.3 Geo-fence area definition format    | 6  |
|             | 2.4 Command Format                        | 6  |
|             | 2.5 Report Messages Format                | 7  |
|             | 2.6 Parameters of Report Messages         | 8  |
|             | 2.7 Configuration Parameters              | 11 |
|             | 2.8 Command's Codeword                    | 24 |
|             | 2.9 Report Media                          | 26 |
|             | 2.10 Checksum                             | 28 |
| 3 C         | Configuration                             | 29 |
|             | 3.1 Read parameters of configuration      | 29 |
|             | 3.2 Set parameters of configuration       | 30 |
| 4 C         | GSM & GPRS                                | 32 |
|             | 4.1 GSM & GPRS Setting                    | 32 |
|             | 4.2 Acknowledgement                       | 33 |
|             | 4.2.1 Receive Acknowledgement from Server | 34 |
|             | 4.2.2 Respond Acknowledgement to Server   | 35 |
| 5 C         | SPS                                       | 37 |
| 6 T         | racking                                   |    |
|             | 6.1 Ping                                  | 40 |
|             | 6.2 Periodic Mode                         | 42 |
|             | 6.3 On-Line Mode                          | 44 |
|             | 6.4 Motion Mode                           | 47 |
| 7. <i>A</i> | Alert                                     | 51 |
|             | 7.1 Parking Mode                          | 51 |
|             | 7.1.1 Enter Parking Alert                 | 53 |
|             | 7.1.2 Dismiss Parking Alarm               | 54 |
|             | 7.1.3 Stop Parking Mode                   | 55 |

| 7.2 Sleeping Mode                | 57 |
|----------------------------------|----|
| 7.2.1 Enter Sleeping Alert       | 58 |
| 7.2.2 Dismiss Sleeping Alarm     | 59 |
| 7.2.3 Stop Sleeping Mode         | 60 |
| 7.3 Speed Limits                 | 62 |
| 7.3.1 Enable Speed Limit Alert   | 63 |
| 7.3.2 Disable Speed Limit Alert  | 65 |
| 7.4 Geo-fence                    | 67 |
| 7.4.1 Setup Geo-fence            | 67 |
| 7.4.2 Enter Geo-fence Alert      | 74 |
| 7.4.3 Dismiss Geo-fence Alarm    | 75 |
| 7.4.4 Stop Geo-fence Alert       | 75 |
| 8 Emergency                      | 77 |
| 9 Voice Monitor                  | 78 |
| 10 Timer                         | 80 |
| 10.1 Timer 0                     | 80 |
| 10.2 Timer 1~3                   | 80 |
| 11 Report Messages               | 82 |
| 11.1 Format 0 of Report Messages | 82 |
| 11.2 Format 1 of Report Messages | 83 |
| 12 Data Log                      | 85 |
| 13 Buffer Storage                | 88 |
| 14 Cell ID                       | 89 |
| 15 Simple Command                | 90 |

### 1 Introduction

TR-203 is a tracker that can track the location of the elderly, children, pets, and vehicles.

It can apply for fleet management, looking for lost children, elderly care, and lost pets.

This document describes the communication protocol between TR-203 tracker and server, the built-in behavior modes of TR-203, and the function of each parameter.

It can help system integration developer to develop back-end system in the shortest time.

# **2 Protocol Summary**

### 2.1 General Format

| GS       | GSx,IMEI,[T,S,]Field1,Field2,,FieldN*Checksum!   |                   |  |  |  |  |
|----------|--------------------------------------------------|-------------------|--|--|--|--|
| Format   | Description                                      | Note              |  |  |  |  |
| GSx      | "GSS" :Write setting                             | Command head      |  |  |  |  |
|          | "GSs" :Report setting                            |                   |  |  |  |  |
|          | "GSG" :Write Geo-fence parameter                 |                   |  |  |  |  |
|          | "GSg" :Report Geo-fence parameter                |                   |  |  |  |  |
|          | "GSC" :Action command                            |                   |  |  |  |  |
|          | "GSr" :Position and status report (format 0)     |                   |  |  |  |  |
|          | "GSh" :Position and status report (format 1)     |                   |  |  |  |  |
| IMEI     | (The IMEI number)                                | GSM device ID     |  |  |  |  |
| T        | '0': Middle of message                           | Message packet    |  |  |  |  |
|          | '1': Start of message                            | control           |  |  |  |  |
|          | '2': End of message                              |                   |  |  |  |  |
|          | '3': Start and End of message, i.e., only one    |                   |  |  |  |  |
|          | packet for message                               |                   |  |  |  |  |
| S        | '0','1','2','3',,'9','10','11',,'99'             | Sequence number   |  |  |  |  |
| Field    | Field1 ~ FieldN                                  | Refer to "TR-203  |  |  |  |  |
|          |                                                  | configure         |  |  |  |  |
|          |                                                  | parameters" for   |  |  |  |  |
|          |                                                  | detail definition |  |  |  |  |
| *        | *                                                | End of field      |  |  |  |  |
| Checksum | The checksum value is derived by the same        |                   |  |  |  |  |
|          | method of NMEA standard. It is calculated by     |                   |  |  |  |  |
|          | 'exclusive OR' the 8 data bits of each character |                   |  |  |  |  |
|          | before "*" in the sentence, but excluding "*".   |                   |  |  |  |  |
|          | The hexadecimal value of the most significant    |                   |  |  |  |  |
|          | and least significant 4 bits of the result are   |                   |  |  |  |  |
|          | converted to two ASCII characters (0-9, A-F) for |                   |  |  |  |  |
|          | transmission. The most significant character is  |                   |  |  |  |  |
|          | transmitted first.                               |                   |  |  |  |  |
| !        | !                                                | Message delimiter |  |  |  |  |

### 2.2 Setup Format

#### 2.2.1 Server -> Device

GSS,IMEI,T,S,x1=y1,x2=y2,x3=y3,.....\*Check Sum!

x1,x2,x3... are code words for configuration parameters. y1,y2,y3... are their respective settings.

### 2.2.2 Device -> Server

GSs,IMEI,T,S,x1=y1,x2=y2,x3=y3,.....\*Check Sum!

### 2.3 Geo-fence Format

### 2.3.1 Server -> Device

GSG,IMEI,T,S,1=(type,upper\_left\_Lon,upper\_left\_Lat,right\_bottom\_Lon,right\_bottom\_Lat[,gxxx][,startTime,endTime,weekday]),2=(...),3=(...),...\*Check sum!

### 2.3.2 Device -> Server

GSg,IMEI,T,S,1=(type,upper\_left\_Lon,upper\_left\_Lat,right\_bottom\_Lon,right\_bottom\_Lat[,gxxx][,startTime,endTime,weekday]),2=(...),3=(...),...\*Check sum!

### 2.3.3 Geo-fence area definition format

(type,upper\_left\_Lon,upper\_left\_Lat,right\_bottom\_Lon,right\_bott om\_Lat[,gxxx][,startTime,endTime,weekday])

| 1=get in area                       |
|-------------------------------------|
| 2=get out of area                   |
| 3=cross over the boundary           |
| 4=stay in area                      |
| 5=stay out of area                  |
| Coordinate of specified area        |
|                                     |
|                                     |
| Optional field for describing this  |
| area belong to area group xxx.      |
| Optional field which specify the    |
| effective time frame of this        |
| geo-fence area. startTime and       |
| endTime are in seconds. Weekday     |
| is in hex-digit format which        |
| specifies applicable day in a week, |
| where bit 0 represents Sunday,      |
| bit1 represents Monday, etc.        |
|                                     |

### 2.4 Command Format

GSC,IMEI,c1(option1),c2(option2),.....\*checksum!

c1,c2...are code words of commands.

option1, option2... are their respective parameters. Please refer to 2.7.

### 2.5 Report Messages Format

There are two types of report message format, "format 0" and "format 1". (Refer to "11. Report" for detail definition)

#### **Example:**

### **TR-203 -> Server (format 0)**

GSr,IMEI,Device\_Mode,Report\_Type,Alarm\_Status,Geofence\_st atus,GPS\_Fix,UTC\_Date,UTC\_Time,Longitude,Latitude,Altitude,Speed,Heading,Number\_of\_Satellites,HDOP,Battery\_capacity\* checksum!

#### TR-203 -> Server (format 1)

GSh, IMEI, Alarm\_Status, GPS\_Fix, Battery\_capacity\*checksum!

## 2.6 Parameters of Report Messages

| Pa             | Parameters of Report Message |                          |  |  |  |
|----------------|------------------------------|--------------------------|--|--|--|
| Codeword       | Parameters                   | Description              |  |  |  |
| Α              | GPS fixing mode              | 1=not fix                |  |  |  |
|                |                              | 2=2D fix                 |  |  |  |
|                |                              | 3=3D fix                 |  |  |  |
| В              | UTC Date, Time               | ddmmyy,hhmmss            |  |  |  |
| С              | Local Date, Time             | ddmmyy,hhmmss            |  |  |  |
| 1              | Longitude                    | (E or W)ddd.ddddd        |  |  |  |
| 2              | Longitude                    | (E or W)dddmm.mmmm       |  |  |  |
| 3              | Longitude                    | (+ or -)dddddddd         |  |  |  |
|                |                              | unit: 0.000001 degree    |  |  |  |
| 6              | Latitude                     | (N or S)dd.ddddd         |  |  |  |
| 7              | Latitude                     | (N or S)ddmm.mmmm        |  |  |  |
| 8              | Latitude                     | (+ or -)dddddddd         |  |  |  |
|                |                              | unit: 0.000001 degree    |  |  |  |
| G Altitude     |                              | xxxxx.x                  |  |  |  |
| Unit: meter    |                              | Unit: meter              |  |  |  |
| H Speed xxx.xx |                              | xxx.xx                   |  |  |  |
|                |                              | unit: knots (1.852km/hr) |  |  |  |
| I I            | Speed                        | xxx                      |  |  |  |
|                |                              | unit: km/hr              |  |  |  |
| J              | Speed                        | xxx                      |  |  |  |
|                |                              | unit: mile/hr            |  |  |  |
| K              | Heading                      | xxx                      |  |  |  |
|                |                              | unit: degree             |  |  |  |
| L              | Number of satellite in use   | xx                       |  |  |  |
| M              | HDOP                         | xx.x                     |  |  |  |
| N              | Battery capacity             | xx                       |  |  |  |
|                | unit: percent capacity       |                          |  |  |  |
| 0              | Operation mode               | 1=Sleeping               |  |  |  |
|                |                              | 2=Periodic               |  |  |  |
|                |                              | 3=On-line                |  |  |  |
|                |                              | 4=Motion                 |  |  |  |

| report |
|--------|
| report |
|        |
|        |
|        |
|        |

|   |             | F=Sleeping mode alarm report                |  |
|---|-------------|---------------------------------------------|--|
|   |             | G=Geo-fence alarm report                    |  |
|   |             | H=Autonomous Geo-fence alarm report         |  |
|   |             | I=SOS alarm report                          |  |
|   |             | J=Low battery alarm report                  |  |
|   |             | K=Speed alarm report                        |  |
|   |             | L=Timer 0 report                            |  |
|   |             | M=Timer 1 report                            |  |
|   |             | N=Timer 2 report                            |  |
|   |             | O=Timer 3 report                            |  |
|   |             | P=L4 report                                 |  |
| S | IMEI        |                                             |  |
| Т | Device ID   |                                             |  |
| U | Checksum    | The checksum value is derived by the        |  |
|   |             | same method of NMEA standard. It is         |  |
|   |             | calculated by 'exclusive OR' the 8 data     |  |
|   |             | bits of each character before "*" in the    |  |
|   |             | sentence, but excluding "*". The            |  |
|   |             | hexadecimal value of the most significant   |  |
|   |             | and least significant 4 bits of the result  |  |
|   |             | are converted to two ASCII characters       |  |
|   |             | (0-9, A-F) for transmission. The most       |  |
|   |             | significant character is transmitted first. |  |
| р | Temperature | degree Celsius                              |  |
| # |             |                                             |  |
| * |             |                                             |  |
| ? |             |                                             |  |
| ! | !           | Message delimiter                           |  |

### 2.7 Configuration Parameters

Most behaviors of TR-203 could be changed by Configuration Parameters. You could change the setting of configuration parameters by the following methods.

- 1. Connect TR-203 to personal computer via USB cable and then set the configuration parameters by "TR203 Config Tool."
- 2. Send the "GSS,....!" setting with the configuration parameters to TR-203
- 3. Send the "GSC,....!" command with the configuration parameters to TR-203

All the settings or commands could be sent by SMS or TCP or UDP. You could also send L1 command to read the present setting of TR-203.

|          | Configure Parameters              |               |                                                                |                 |                       |  |  |
|----------|-----------------------------------|---------------|----------------------------------------------------------------|-----------------|-----------------------|--|--|
|          |                                   | Code<br>words | Parameters                                                     | Туре            | Description           |  |  |
|          |                                   | <b>O</b> 5    | Device ID                                                      | char(16)        |                       |  |  |
|          |                                   | 07            | Firmware Version                                               | char(28)        | Read only             |  |  |
|          |                                   | <b>O</b> 6    | Time Zone Offset                                               | s32, in seconds | -43200 ~ 46800        |  |  |
|          | Device                            |               |                                                                |                 | 1=Sleeping            |  |  |
|          | ice                               |               |                                                                |                 | 2=Periodic            |  |  |
|          |                                   | 04            | Power on operating                                             | u8              | 3=On-line             |  |  |
|          | mode 4=Motion 6=Parking 7=Standby | 4=Motion      |                                                                |                 |                       |  |  |
|          |                                   |               |                                                                |                 | 6=Parking             |  |  |
| <b>S</b> |                                   |               |                                                                |                 | 7=Standby             |  |  |
| Main     |                                   |               |                                                                |                 |                       |  |  |
|          | MIS                               | В0            | PIN code                                                       | char(4)         |                       |  |  |
|          |                                   | B1            | Phone number of SIM card                                       | char(20)        |                       |  |  |
|          |                                   | B2            | IMEI number                                                    | char(16)        | Read only             |  |  |
|          |                                   |               |                                                                |                 |                       |  |  |
|          | Vibrator                          | 12            | Enable/ disable TR-203<br>to vibrate after<br>pressing SOS key | 1/0             | 0=disable<br>1=enable |  |  |
|          |                                   |               |                                                                |                 |                       |  |  |

|               | J0             | The power capacity for sending out battery low alarm report                                          | u8,<br>percent    | 15 ~ 100                   |
|---------------|----------------|----------------------------------------------------------------------------------------------------|-------------------|----------------------------|
|               | J1             | The power capacity for power off TR-203                                                              | u8,<br>percent    | 10 ~ 100                   |
|               |                |                                                                                                    |                   | bit0=SMS                   |
|               |                |                                                                                                    |                   | bit1=TCP                   |
|               |                |                                                                                                    |                   | bit2=UDP                   |
|               |                |                                                                                                    |                   | bit6=Action[0]             |
| <b>B</b>      | J6             | Battery low alarm report Media                                                                       | Media type        | bit7=Action[1]             |
| Battery       |                |                                                                                                    |                   | Action=00: report format 0 |
| Ž             |                |                                                                                                    |                   | Action=01: report format 1 |
|               |                |                                                                                                    |                   | Action=10: GPS on          |
|               |                |                                                                                                    |                   | Action=11:                 |
|               | J7             | The power capacity for clear battery low alarm flag                                                  | u8,<br>percent    | 10 ~ 100                   |
|               | J8             | Enable/disable TR-203 to automatically power on when power capacity is charged to the capacity of J1 | 1/0               | 0=disable<br>1=enable      |
|               |                |                                                                                                    |                   |                            |
|               | 02             | Data lagger interval                                                                                 | u16, in           | 0 ~ 65535                  |
| ata           |                | Data logger interval                                                                                 | seconds           | 0=disable                  |
| Data logger   | ОН             | Data logger distance                                                                                 | u32, in<br>meters | 0 ~ 4Giga<br>0=disable     |
|               |                |                                                                                                    |                   |                            |
|               | 01             | Motion sensor sensitivity                                                                            | u16               | 0 ~ 100                    |
| Oth           | О3             | Report format 0                                                                                      | char(32)          | Default=SORPZAB27GHKLMN*U! |
| er c          | ON             | Report format 1                                                                                      | char(32)          | Default=SARN*U!            |
| Other setting | OG             | Enable/ disable data buffer function                                                                 | 1/0               | Default=1                  |
|               | <del>0</del> 8 | Enable/ disable TR-203                                                                               | 1/0               | Default=0.                 |

|     |                    |                                                                                                    | to nonent Wooll ID? if it        |                                 | The man ent forms of will         |
|-----|--------------------|----------------------------------------------------------------------------------------------------|----------------------------------|---------------------------------|-----------------------------------|
|     |                    |                                                                                                    | to report "cell ID" if it        |                                 | The report format will            |
|     |                    |                                                                                                    | does not get GPS fix             |                                 | automatically switch from format  |
|     |                    |                                                                                                    |                                  |                                 | 0 to format 2 when TR-203 does    |
|     |                    |                                                                                                    |                                  |                                 | not get GPS fix.                  |
|     |                    |                                                                                                    |                                  |                                 | bit1=TCP                          |
|     |                    |                                                                                                    |                                  |                                 | bit2=UDP                          |
|     |                    |                                                                                                    |                                  |                                 | bit6=Action[0]                    |
|     |                    | 00                                                                                                    | Report media for                 | Mediatura                       | bit7=Action[1]                    |
|     |                    | 00                                                                                                    | reading configuration            | Media type                      | Action=00: report format 0        |
|     |                    |                                                                                                    |                                  |                                 | Action=01: report format 1        |
|     |                    |                                                                                                    |                                  |                                 | Action=10: GPS on                 |
|     |                    |                                                                                                    |                                  |                                 | Action=11:                        |
|     |                    |                                                                                                    |                                  |                                 |                                   |
|     |                    |                                                                                                    |                                  |                                 | 0=disable                         |
|     |                    | _                                                                                                    | GPS always on                    | _                               | 1=enable                          |
|     |                    | C0                                                                                                    |                                  | 1/0                             | Applicable to all modes except    |
|     |                    |                                                                                                    |                                  |                                 | Sleeping and Off mode             |
|     |                    | The time for starting to get GPS fix before the next report time if  C1 TR-203 does not get GPS fix in last report, or got GPS fix for 1 | The time for starting to         |                                 |                                   |
|     |                    |                                                                                                    |                                  |                                 |                                   |
|     |                    |                                                                                                    | -                                | u16, in seconds                 | 60 ~ 600                          |
|     |                    |                                                                                                    | •                                |                                 | Note: TR-203 will send out the    |
|     |                    |                                                                                                    |                                  |                                 | report whether it gets GPS fix or |
|     |                    |                                                                                                    | • ′                              |                                 | not when C1 time ends.            |
|     |                    |                                                                                                    | hour ago                         |                                 |                                   |
|     |                    |                                                                                                    | The time for starting to         |                                 |                                   |
| GPS | GPS                |                                                                                                    | get GPS fix before the           |                                 | 10 ~ 120                          |
| တိ  | Š                  | next report time if                                                                                                    | Note: TR-203 will send out the   |                                 |                                   |
|     | seconds report who | report whether it gets GPS fix or                                                                                                    |                                  |                                 |                                   |
|     |                    |                                                                                                    | TR-203 got GPS fix within 1 hour |                                 | not when C2 time ends.            |
|     |                    |                                                                                                    | GPS fix time before              |                                 | 0 ~ 600                           |
|     |                    | C3 sending out the first                                                                                                    | u16, in                          | If "C3"=0, disable first report |                                   |
|     |                    |                                                                                                    |                                  | seconds                         | •                                 |
|     |                    |                                                                                                    | report                           |                                 | message. 0=use C8                 |
|     |                    | C7 Choose to use C9+CA                                                                                                    | Change to use Co or              |                                 | 1=use C9+CA                       |
|     |                    |                                                                                                    | <b>.</b> 7                       | 1/0                             | Applicable for standby, periodic  |
|     |                    |                                                                                                    |                                  |                                 | and on-line mode                  |
|     |                    |                                                                                                    | Interval for eterting to         | u16 in                          |                                   |
|     |                    | <b>C8</b>                                                                                                    | Interval for starting to         | u16, in                         | 0 ~ 65535                         |
|     |                    |                                                                                                    | get GPS fix                      | seconds                         | Applicable if C7=0                |

|            |      | C9        | Interval for starting to<br>get GPS fix when<br>speed is lower than 10<br>KM/H  | u16, in<br>seconds | 0 ~ 65535<br>Applicable if C7=1 and speed<10<br>Km/H                                                                                                    |
|------------|------|-----------|---------------------------------------------------------------------------------|--------------------|----------------------------------------------------------------------------------------------------|
|            |      | CA        | Interval for starting to<br>get GPS fix when<br>speed is higher than<br>10 KM/H | u32                | 0 ~ 4Giga Applicable if C7=1 and speed>=10 Km/H You have to take the value to divide the speed to get the interval. For example, if you set the value as 54000 and the speed is 60 KM/H. The interval will be 54000/60=900 seconds |
|            |      | D4        | ADN                                                                             | ah ar/22\          |                                                                                                    |
|            |      | D1<br>D2  | APN User Name                                                                   | char(32)           |                                                                                                    |
|            | -    | D2        | Password                                                                        | char(32)           |                                                                                                    |
|            | -    | D3        | DNS 1                                                                           | char(32)           |                                                                                                    |
|            |      | D4<br>D5  | DNS 2                                                                           | char(32)           |                                                                                                    |
|            | -    | D8        | GPRS mode for L4 command                                                        | Media type         | 02=TCP<br>04=UDP                                                                                                    |
| Comn       | GPRS | OR        | Shortly click SOS key to make TR-203 connect to server                          | 1/0                | 0=disable<br>1=enable                                                                                                    |
| munication |      | E0        | Host IP or domain name 1                                                        | char(32)           |                                                                                                    |
| ati        |      | E1        | Host Port number 1                                                              | u16                |                                                                                                    |
| on         |      | E2        | Host IP or domain name 2                                                        | char(32)           |                                                                                                    |
|            |      | E3        | Host Port number 2                                                              | u16                |                                                                                                    |
|            |      | <b>E9</b> | GSM operating band                                                              | u8                 | 0=auto, 1=900/1800, 2=850/1900,<br>3=1800, 4=1900                                                                                                    |
|            | SMS  | F0        | SMS return phone number                                                         | char(20)           |                                                                                                    |

|          |     |                   |                                        |            | O disable                              |
|----------|-----|-------------------|----------------------------------------|------------|----------------------------------------|
|          |     |                   | Send confirmation to                   |            | 0=disable                              |
|          |     | Α0                | server after receiving                 | 1/0        | 1=enable                               |
|          |     |                   | command from server                    |            | Confirmation                           |
|          |     |                   | \\\\\\\\\\\\\\\\\\\\\\\\\\\\\\\\\\\\\\ |            | message="ACK\r\n"                      |
|          |     |                   | Wait confirmation from                 | 4.10       | 0=disable                              |
|          |     | <b>A</b> 1        | server after sending                   | 1/0        | 1=enable                               |
|          |     |                   | message to server                      |            | Confirmation message="ACK\r"           |
|          | A2  |                   | Timeout of waiting                     |            |                                        |
|          |     | confirmation from | u8                                     | 0~255      |                                        |
|          |     |                   | Server                                 |            | O disoble                              |
|          |     | <b>A3</b>         | Device Ack with ID                     | 1/0        | 0=disable                              |
|          |     |                   | string                                 |            | 1=enable                               |
|          |     |                   | ID string is IMEI or                   | 4.10       | 0=Device id                            |
|          |     | <b>A4</b>         | device ID                              | 1/0        | 1=IMEI                                 |
|          |     |                   |                                        |            | Available when A3=1                    |
|          |     | <b>A5</b>         | Enable Simple                          | 1/0        | 0=disable                              |
|          |     |                   | Command                                |            | 1=enable                               |
|          |     | ОМ                | Enable voice call to                   | 1/0        | 0=disable                              |
|          |     |                   | connect to server                      |            | 1=enable                               |
|          |     | 00                | OMC Dhama must and                     | ala ==/00\ |                                        |
|          |     | G0                | SMS Phone number 1                     | char(20)   |                                        |
|          |     | G1                | SMS Phone number 2                     | char(20)   |                                        |
|          |     | G2                | SMS Phone number 3                     | char(20)   |                                        |
|          |     | G3                | SMS Phone number 4                     | char(20)   |                                        |
|          |     | G4                | SMS Phone number 5                     | char(20)   |                                        |
|          |     | G5                | SMS Phone number 6                     | char(20)   |                                        |
|          |     |                   |                                        |            | bit0=SMS                               |
| Se       |     |                   |                                        |            | bit1=TCP                               |
| Security | SOS |                   |                                        |            | bit2=UDP                               |
| rity     | S   |                   |                                        |            | bit6=Action[0]                         |
| ~        |     | Н0                | Report media                           | Media      | bit7=Action[1]                         |
|          |     | Neport med        |                                        | Туре       |                                        |
|          |     |                   |                                        |            | Action=00: report format 0             |
|          |     |                   |                                        |            | Action=01: report format 1             |
|          |     |                   |                                        |            | Action=10: GPS on                      |
|          |     |                   |                                        |            | Action=11:                             |
|          |     |                   |                                        |            |                                        |
|          |     | H1                | Report number                          | u16        | 0 ~ 65535                              |
|          |     |                   |                                        | 15         | $SMS \rightarrow 0$ or 1-1 $SOS$ alarm |

|       |               |    |                          |                 | report;2~65535=2~65535 SOS                            |  |
|-------|---------------|----|--------------------------|-----------------|-------------------------------------------------------|--|
|       |               |    |                          |                 | alarm report                                          |  |
|       |               |    |                          |                 | GPRS→ 0 =1 SOS alarm report                           |  |
|       |               |    |                          |                 | ;1~65535= continue send SOS                           |  |
|       |               |    |                          |                 | alarm report till receive stop                        |  |
|       |               |    |                          |                 | command                                               |  |
|       |               | H2 | report interval          | u16, in seconds | 0 ~ 65535                                             |  |
|       |               |    |                          |                 |                                                       |  |
|       |               |    | Call out SOS phone       |                 | 0=disable                                             |  |
|       |               | V0 | number 1 when SOS        | 1/0             | 1=enable                                              |  |
|       |               |    | alarm                    |                 | T=enable                                              |  |
|       |               |    | Allowed interval for     | 40 !            | 0 05505                                               |  |
|       |               | V1 | call in TR-203 after     | u16, in         | 0 ~ 65535                                             |  |
|       |               |    | SOS alarm happens        | seconds         | Available when V0=0                                   |  |
|       | <             |    | Voice Monitor call       |                 |                                                       |  |
|       | Voice Monitor |    | in/out phone number      |                 | G0~G5 are also call in phone number for voice monitor |  |
|       | e<br><b>≤</b> | V4 | for voice monitor        | char(20)        |                                                       |  |
|       | on            |    | command                  |                 | command                                               |  |
|       | tor           |    | Allowed interval for     |                 |                                                       |  |
|       |               | V5 | call in TR-203 after     | u16, in         | 0 ~ 65535                                             |  |
|       |               |    | receiving voice          |                 | Available when V6=0                                   |  |
|       |               |    | monitor command          | 30001103        | Available Wileii Vo-0                                 |  |
|       |               |    | Call in or call out for  |                 |                                                       |  |
|       |               | V6 | voice monitor            | 1/0             | 0=Call in                                             |  |
|       |               |    |                          | 170             | 1=Call out                                            |  |
|       |               |    | command                  |                 |                                                       |  |
|       |               |    | Donort interval in class | 1122 in         |                                                       |  |
|       |               | T0 | Report interval in alert | u32, in         | 0 ~ 4Giga                                             |  |
|       |               |    | State                    | seconds         |                                                       |  |
|       |               | T1 | Report interval in       | u32, in         | 0 ~ 4Giga                                             |  |
|       | _             |    | alarm state              | seconds         | _                                                     |  |
| ≥     | Parking       |    |                          |                 |                                                       |  |
| Alert | kin           |    |                          |                 |                                                       |  |
|       | Q             |    |                          |                 |                                                       |  |
|       |               | T2 | Report Media             | Media type      | bit0=SMS                                              |  |
|       |               | 12 | 1.opoit incula           | modia type      | bit1=TCP                                              |  |
|       |               |    |                          |                 |                                                       |  |
|       |               |    |                          |                 | bit2=UDP                                              |  |
|       |               |    |                          | 16              | bit6=Action[0]                                        |  |

16

bit7=Action[1]

Action=00: report format 0

|             |                  |                                      |                   | Action=01: report format 1 Action=10: GPS on Action=11:                                                                                      |
|-------------|------------------|--------------------------------------|-------------------|----------------------------------------------------------------------------------------------------|
|             | ТЗ               | Traveled distance for sending report | u32, in<br>meters | 0 ~ 4Giga<br>0=disable                                                                                                    |
|             |                  |                                      |                   |                                                                                                    |
|             | U0               | Report interval in alert state       | u32, in seconds   | 0 ~ 4Giga                                                                                                    |
|             | U1               | Report interval in alarm state       | u32, in seconds   | 0 ~ 4Giga                                                                                                    |
| Sleeping    | U2               | Report Media                         | Media type        | bit0=SMS bit1=TCP bit2=UDP bit6=Action[0] bit7=Action[1]  Action=00: report format 0 Action=01: report format 1 Action=10: GPS on Action=11: |
|             |                  |                                      |                   |                                                                                                    |
|             | OI               | Upper limit of speed alarm           | u8, in<br>Km/h    | 0 ~ 255<br>0=disable                                                                                                    |
|             | OJ               | Lower limit of speed alarm           | u8, in<br>Km/h    | 0 ~ 255<br>0=disable                                                                                                    |
|             | OP               | Hysteresis for speed alarm           | u8, in<br>Km/h    | 0 ~ 255                                                                                                    |
| Speed Limit | Report Media for |                                      | Media type        | bit0=SMS bit1=TCP bit2=UDP bit6=Action[0] bit7=Action[1]  Action=00: report format 0 Action=01: report format 1 Action=10: GPS on Action=11: |

|           |           | K0  | Geo-fence enable       | 1/0        | 0=disable                                             |
|-----------|-----------|-----|------------------------|------------|-------------------------------------------------------|
|           |           | NU  | Geo-leffice effable    | 1/0        | 1=enable                                              |
|           |           |     |                        |            | bit0=SMS                                              |
|           |           |     |                        |            | bit1=TCP                                              |
|           |           |     |                        |            | bit2=UDP                                              |
|           |           |     |                        |            | bit6=Action[0]                                        |
|           | Geo-fence | К3  | Geo-fence alarm report | Media type | bit7=Action[1]                                        |
|           | -fe       | 113 | Media                  | media type |                                                       |
|           | nce       |     |                        |            | Action=00: report format 0                            |
|           |           |     |                        |            | Action=01: report format 1                            |
|           |           |     |                        |            | Action=10: GPS on                                     |
|           |           |     |                        |            | Action=11:                                            |
|           |           |     | Report media for       |            | bit1=TCP                                              |
|           |           | K4  | reading Geo-fence      | Media type | bit2=UDP                                              |
|           |           |     | data                   |            |                                                       |
|           |           |     | 1                      |            |                                                       |
|           |           | OD  | Report media for ping  | Media type | bit0=SMS                                              |
|           |           |     |                        |            | bit1=TCP                                              |
|           |           |     |                        |            | bit2=UDP                                              |
|           |           |     |                        |            | bit6=Action[0]                                        |
|           |           |     |                        |            | bit7=Action[1]                                        |
|           | _         |     |                        |            | Action -00: report format 0                           |
|           | Ping      |     |                        |            | Action=00: report format 0 Action=01: report format 1 |
|           | <b>u</b>  |     |                        |            | Action=10: GPS on                                     |
| ≓         |           |     |                        |            | Action=10: GF3 off                                    |
| Tracking  |           |     | GPS fix time between   |            |                                                       |
| <u>Ki</u> |           |     | receiving ping         | u16, in    | 0~65535                                               |
| 9         |           | os  | command and sending    | seconds    | For N1 & L4 command. If OS=0,                         |
|           |           |     | out ping report        |            | GPS fix time=C3                                       |
|           |           |     | J. J. Pers             |            |                                                       |
|           |           |     |                        | u32, in    |                                                       |
|           | _         | P0  | Report interval        | seconds    | 0 ~ 4Giga                                             |
|           | Periodic  |     |                        |            |                                                       |
|           | odi       |     |                        |            |                                                       |
|           | C         | P2  | Report Media           | Media type | bit0=SMS                                              |
|           |           |     |                        |            | bit1=TCP                                              |
|           |           |     |                        | 18         | bit2=UDP                                              |

18

bit2=UDP bit6=Action[0]

|         |           |                                                                                                    |                    | bit7=Action[1]                                      |
|---------|-----------|----------------------------------------------------------------------------------------------------|--------------------|-----------------------------------------------------|
|         |           |                                                                                                    |                    | Action=00: report format 0                          |
|         |           |                                                                                                    |                    | Action=01: report format 1                          |
|         |           |                                                                                                    |                    | Action=10: GPS on                                   |
|         |           |                                                                                                    |                    | Action=11:                                          |
|         | P3        | Traveled distance for                                                                                                    | u32, in            | 0 ~4Giga                                            |
|         |           | sending report                                                                                                    | meters             | 0=disable                                           |
|         |           |                                                                                                    |                    |                                                     |
|         | Q0        | Report interval                                                                                                    | u32, in seconds    | 0 ~ 4Giga                                           |
|         |           |                                                                                                    |                    | bit0=SMS                                            |
|         |           |                                                                                                    |                    | bit1=TCP                                            |
|         |           |                                                                                                    |                    | bit2=UDP                                            |
|         |           | Report Media                                                                                                    | Media type         | bit6=Action[0]                                      |
|         | Q2        |                                                                                                    |                    | bit7=Action[1]                                      |
|         |           |                                                                                                    |                    | Action=00: report format 0                          |
|         |           |                                                                                                    |                    | Action=01: report format 1                          |
|         |           |                                                                                                    |                    | Action=10: GPS on                                   |
|         |           |                                                                                                    |                    | Action=11:                                          |
|         | 02        | Traveled distance for                                                                                                    | u32, in            | 0 ~ 4Giga                                           |
| P       | Q3        | sending report                                                                                                    | meters             | 0=disable                                           |
| On-line | E4        | Interval in on-line state for disconnecting and then re-connecting                                                                                   | u16, in seconds    | 0=disable                                           |
|         | <b>E5</b> | Interval for checking if<br>GPRS connection is<br>on-line. If GPRS<br>connection is cut,<br>TR-203 will try to<br>connect to server for<br>one time. | u16, in<br>seconds | 0=disable                                           |
|         | <b>E6</b> | Enable/disable TR-203<br>to send "OK" to server<br>after GPRS connection<br>is re-built.                                                             | 1/0                | 0=disable<br>1=enable<br>Available when E5 is not 0 |

|        | R0        | Report interval in              | u32, in            | 0 ~ 4Giga                  |
|--------|-----------|---------------------------------|--------------------|----------------------------|
|        |           | static state                    | seconds            |                            |
|        | R1        | Report interval in motion state | u32, in<br>seconds | 0 ~ 4Giga                  |
|        |           |                                 |                    | bit0=SMS                   |
|        |           |                                 |                    | bit1=TCP                   |
|        |           |                                 |                    | bit2=UDP                   |
|        |           |                                 |                    | bit6=Action[0]             |
|        | R2        | Report Media                    | Media type         | bit7=Action[1]             |
|        |           |                                 |                    | Action=00: report format 0 |
|        |           |                                 |                    | Action=01: report format 1 |
|        |           |                                 |                    | Action=10: GPS on          |
|        |           |                                 |                    | Action=11:                 |
|        |           | Traveled distance for           | u32, in            | 0 ~ 4Giga                  |
|        | R3        | sending report                  | meters             | 0=disable                  |
|        | R7        | Automatic change                |                    | O disable                  |
| 3      |           | from motion mode to             | 1/0                | 0=disable                  |
| Motion |           | on-line mode                    |                    | 1=enable                   |
| ď      |           | Minimum distance to             | u16, in            |                            |
|        | R9        | be judged as moving             | meters             | 0 ~ 65535                  |
|        |           | state                           | IIICICIS           |                            |
|        | RA        | Turn off GSM module             | 1/0                | 0=turn on GSM module       |
|        |           | in static state                 | .,,                | 1=turn off GSM module      |
|        |           | Keep GPRS on-line in            |                    | Available when RA=0        |
|        | RB        | static state                    | 1/0                | 0=disable                  |
|        |           |                                 |                    | 1=enable                   |
|        | RC        | Keep GPRS on-line in            | 1/0                | 0=disable                  |
|        |           | moving state                    |                    | 1=enable                   |
|        | E 4       | Interval in on-line state       | u16, in            | 0-disable                  |
|        | E4        | for disconnecting and           | seconds            | 0=disable                  |
|        |           | then re-connecting              |                    |                            |
|        | <b>E5</b> | Interval for checking if        | u16, in            | 0=disable                  |
|        |           | GPRS connection is              | seconds            | 0-diodolo                  |
|        |           | on-line. If GPRS                |                    |                            |

connection is cut,
TR-203 will try to

|       |         |            | connect to server for one time.                                                          |                       |                                                                                                    |
|-------|---------|------------|------------------------------------------------------------------------------------------|-----------------------|----------------------------------------------------------------------------------------------------|
|       |         | <b>E</b> 6 | Enable/disable TR-203<br>to send "OK" to server<br>after GPRS connection<br>is re-built. | 1/0                   | 0=disable<br>1=enable<br>Available when E5 is not 0                                                                                          |
|       |         | RD         | Interval for switching from validation to static state if no motion detected             | u16, in seconds       | 0=Interval is the same with R1                                                                                                    |
|       |         | RE         | Traveled distance to be judged as keep in moving state                                   | u16,<br>Unit: meter   |                                                                                                    |
|       |         | RF         | Interval for switching from moving to static state if no motion detected                 | u16, in<br>seconds    | 0=Interval is the same with R1                                                                                                    |
|       |         | RG         | Check GPS off time<br>setting (C7, C8, C9, CA                                            | 1/0                   | 0=disable<br>1=enable                                                                                                    |
|       |         | RH         | GPS always on in moving state                                                            | 1/0                   | 0=disable<br>1=enable                                                                                                    |
|       |         |            |                                                                                          |                       |                                                                                                    |
|       |         | W0         | Start time                                                                               | u32, in seconds       | 0 ~ 86400                                                                                                    |
|       |         | <b>W</b> 1 | End time                                                                                 | u32, in seconds       | 0 ~ 86400                                                                                                    |
|       |         | W2         | Report interval                                                                          | u16, in seconds       | 1 ~ 65535                                                                                                    |
| Timer | Timer 0 | W3         | Weekday mask                                                                             | u8, xx(hex<br>digits) | 00 ~ 7f Weekday is in hex-digit format which specifies applicable day in a week, where bit 0 represents Sunday, bit1 represents Monday, etc. |
|       |         | W4         | Report Media                                                                             | Media type            | bit0=SMS                                                                                                    |
|       |         |            |                                                                                          | 21                    | bit1=TCP<br>bit2=UDP                                                                                                    |

|         |    |                       |                       | bit6=Action[0]                                                                                                    |
|---------|----|-----------------------|-----------------------|----------------------------------------------------------------------------------------------------|
|         |    |                       |                       | bit7=Action[1]                                                                                                    |
|         |    |                       |                       |                                                                                                    |
|         |    |                       |                       | Action=00: report format 0                                                                                                    |
|         |    |                       |                       | Action=01: report format 1                                                                                                    |
|         |    |                       |                       | Action=10: GPS on                                                                                                    |
|         |    |                       |                       | Action=11:                                                                                                    |
|         |    |                       |                       |                                                                                                    |
|         | Х0 | Start time            | u32, in seconds       | 0 ~ 86400                                                                                                    |
|         | X1 | End time              | u32, in seconds       | 0 ~86400                                                                                                    |
|         | X2 | Report interval       | u16, in seconds       | 1 ~ 65535                                                                                                    |
| Timer 1 | Х3 | Weekday mask          | u8, xx(hex<br>digits) | 00 ~ 7f Weekday is in hex-digit format which specifies applicable day in a week, where bit 0 represents Sunday, bit1 represents Monday, etc. |
|         | X4 | Report Media          | Media type            | bit0=SMS bit1=TCP bit2=UDP bit6=Action[0] bit7=Action[1]  Action=00: report format 0 Action=01: report format 1 Action=10: GPS on Action=11: |
|         | Y0 | Start time            | u32, in seconds       | 0 ~ 86400                                                                                                    |
| Timer 2 | Y1 | Y1 End time u32, seco |                       | 0 ~ 86400                                                                                                    |
| r 2     | Y2 | Report interval       | u16, in seconds       | 1 ~ 65535                                                                                                    |
|         | Y3 | Weekday mask          | u8, xx(hex            | 00 ~ 7f                                                                                                    |

|  |         |            |                 | digits)               | Weekday is in hex-digit format which specifies applicable day in a week, where bit 0 represents Sunday, bit1 represents Monday, etc.         |  |
|--|---------|------------|-----------------|-----------------------|----------------------------------------------------------------------------------------------------|--|
|  |         | <b>Y4</b>  | Report Media    | Media type            | bit0=SMS bit1=TCP bit2=UDP bit6=Action[0] bit7=Action[1]  Action=00: report format 0                                                         |  |
|  |         |            |                 |                       | Action=01: report format 1 Action=10: GPS on Action=11:                                                                                      |  |
|  |         |            |                 | 00 1                  |                                                                                                    |  |
|  | Timer 3 | Z0         | Start time      | u32, in seconds       | 0 ~ 86400                                                                                                    |  |
|  |         | <b>Z</b> 1 | End time        | u32, in<br>seconds    | 0 ~ 86400                                                                                                    |  |
|  |         | Z2         | Report interval | u16, in seconds       | 1 ~ 65535                                                                                                    |  |
|  |         | Z3         | Weekday mask    | u8, xx(hex<br>digits) | 00 ~ 7f Weekday is in hex-digit format which specifies applicable day in a week, where bit 0 represents Sunday, bit1 represents Monday, etc. |  |
|  |         | Z4         | Report Media    | Media type            | bit0=SMS bit1=TCP bit2=UDP bit6=Action[0] bit7=Action[1]  Action=00: report format 0 Action=01: report format 1 Action=10: GPS on Action=11: |  |

### 2.8 Command's Codeword

|          | Command's C                   | Codeword                                |
|----------|-------------------------------|-----------------------------------------|
| Codeword | Parameters                    | Description                             |
| M7       | Set Standby Mode              |                                         |
| M2       | Set Periodic Mode             |                                         |
| M3       | Set On-Line mode              |                                         |
| M4       | Set Motion mode               |                                         |
| M6       | Set Parking mode              |                                         |
| M1       | Set Sleeping mode             |                                         |
| M8       | Set Off mode                  |                                         |
| N0       | Set Timer                     |                                         |
| N1       | Ping device                   |                                         |
|          |                               |                                         |
| N4       | Enable Voice Monitor          |                                         |
| N6       | Enable Geo-fence              |                                         |
| N7       | Disable Geo-fence             |                                         |
| N8       | Enable Data logger            |                                         |
| N9       | Disable Data logger           |                                         |
| Na       | Dismiss SOS alarm             |                                         |
| Nb       | Dismiss parking alarm         |                                         |
| Nc       | Dismiss sleeping alarm        |                                         |
| Ne       | Dismiss Geo-fence alarm       |                                         |
| Nh       | Dismiss low battery alarm     |                                         |
| Ni       | Dismiss All alarm             |                                         |
|          |                               |                                         |
|          |                               | Adding up to 1-5 parameters.            |
| L1       | Read Configuration            | If parameter=(ALL), then all user       |
|          |                               | configuration data will be reported.    |
| L3       | Read Geo-fence                |                                         |
| L4       | Make TR-203 connect to Server |                                         |
| L5       | Disconnect from Server        |                                         |
| Lo       | Disconnect from Server        | Postoro all parameters to factory       |
| LA       | Restore default configuration | Restore all parameters to factory value |

|    |                   | (W)for writing current configuration to default setting.                                                                    |
|----|-------------------|----------------------------------------------------------------------------------------------------|
| LC | Clear data logger |                                                                                                    |
| LH | Re-Set device     |                                                                                                    |
| LJ | Send SMS message  | (phone_number,"00SMS message") SMS message are enclosed by quotation marks. ("00" should be added prior to the SMS message) |

### 2.9 Report Media

Report media is the method that TR-203 sends report. No matter you send the command by SMS or TCP or UDP, TR-203 will send the report via the report media.

| Report Media | Media type | bit0=SMS bit1=TCP bit2=UDP bit5=USB bit6=Action[0] bit7=Action[1] Action=00: report format 0 Action=01: report format 1 Action=10: GPS on Action=11: |
|--------------|------------|----------------------------------------------------------------------------------------------------|
|--------------|------------|----------------------------------------------------------------------------------------------------|

|      | Action |   | Media Type |   |   |       |       |       |
|------|--------|---|------------|---|---|-------|-------|-------|
| bit  | 7      | 6 | 5=USB      | 4 | 3 | 2=UDP | 1=TCP | 0=SMS |
| Ex 1 | 0      | 0 | 0          | 0 | 0 | 0     | 1     | 0     |
| TCP  |        |   |            |   |   |       |       |       |
| Ex 2 | 0      | 1 | 0          | 0 | 0 | 1     | 0     | 0     |
| UDP  |        |   |            |   |   |       |       |       |
| Ex 3 | 1      | 0 | 0          | 0 | 0 | 0     | 0     | 0     |
| GPS  |        |   |            |   |   |       |       |       |
| on   |        |   |            |   |   |       |       |       |

Example 1: Ask TR-203 to send on-line report with report interval of 5 minutes (Q0=300) and report format 0 to TCP server (Q2=02). GSC,011412000010789,M3(Q0=300,Q2=02)\*07!

Example 2: Ask TR-203 to enter motion mode with static report interval of 7 minutes (R0=420) and moving report interval of 40 seconds (R1=40), report format 1 to UDP server (R2=44).

GSC,011412000010789,M4(R0=420,R1=40,R2=44)\*71!

Example 3: Set Timer 1 to turn on GPS without sending report (X4=80), Start time:

09:00 AM (X0=32400), End time: 06:00 PM (X1=64800), Report interval: 1 hour (X2=3600), Report day: from Monday ~Friday (X3=3E) GSS,011412000012789,3,0,X0=32400,X1=64800,X2=3600,X3=3E,X4=80\*53!

### 2.10 Checksum

The checksum value is derived by the same method of NMEA standard. It is calculated by 'exclusive OR' the 8 data bits of each character before "\*" in the sentence, but excluding "\*". The hexadecimal value of the most significant and least significant 4 bits of the result are converted to two ASCII characters (0-9, A-F) for transmission. The most significant character is transmitted first.

**Example1**: set the device whose IMEI is 011412000011274, the APN is internet, the user name and password are not necessary, the server type is TCP, the server IP is 220.128.207.75, the server port number 3000.

The setup command is

GSS,011412000011274,3,1,D1=internet,D2=,D3=,D8=02,E0=220.128.207.75,E1=3000 \*5E!

The checksum is 5E.

**Example2:** Set TR-203 periodic report and ask it to report based on traveled distance (P3) of 500 meters

The setup command is

GSC,011412000010789,M2(P3=500)\*72!

The checksum is 72.

**Example3:** Set TR-203 parking mode with report interval of 3600 seconds for alert state (T0), report interval of 30 for alarm state (T1), report's traveled distance of 700 meters (T3) and report media (T2) TCP

GSC,011412000010789,M6(T0=3600,T1=30,T2=02,T3=700)\*02!

The checksum is 02.

### 3 Configuration

You could read or set TR-203 configuration parameters by USB, SMS, TCP, UDP communication protocol.

### 3.1 Read parameters of configuration

#### **Command's format:**

GSC,IMEI,L1(x1,x2,x3,x4,x5)\*Checksum! GSC,IMEI,L1(ALL)\*Checksum!

Add up to 1-5 parameters.

If parameter =(ALL), then all user configuration data will be generated.

#### Report format:

GSs,IMEI,T,S,x1=y1,x2=y2,x3=y3,.....\*Checksum!

x1,x2,x3... are code words for configuration parameters. y1,y2,y3... are their respective settings.

#### Example 1:

Ask TR-203 report parameters of Motion mode(R0,R1,R2,R3) GSC,136489586301578,L1(R0,R1,R2,R3)\*35!

Report parameters R0,R1,R2 and R3 form TR-203
GSs,136489586301578,3,0,R0=3600,R1=30,R2=02,R3=0\*4E!

#### Example 2:

Ask TR-203 report all parameters GSC,135485956301257,L1(ALL)\*5C!

#### Report all parameters from TR-203

GSs,135485956301257,1,0,O5=TR203,O7=F-ORT-203-08120421. 0.0.0.0,O6=28800,O4=7,B0=,B1=,B2=,I2=1,J0=20,J1=15,J6=02\*0 2!

GSs,135485956301257,0,1,O1=5,O3=STRPAB27GHKLMN\*U!,ON =SPAN\*!,OO=02,C0=0,C1=300,C2=30,C3=10\*18!

GSs,135485956301257,0,2,D1=,D2=,D3=,D4=,D5=,D6=1,E0=,E1= 5000,F0=,F1=5,A0=1,A1=0,A2=5,A3=0,A4=1,OM=1\*28!

GSs,135485956301257,0,3,G0=,G1=,G2=,G3=,G4=,G5=,H0=02,H 1=3,H2=30,V1=600,V0=1,V4=,V5=300\*13!

GSs,135485956301257,0,4,T0=3600,T1=30,T2=02,T3=0,U0=3600, U1=30,U3=02,OI=100,OJ=60,OL=02,OP=5,OQ=30\*2C!

GSs,135485956301257,0,5,K3=02,K4=02,K5=30,OD=02,P0=60,P 2=02,P3=0,Q0=60,Q2=02,Q3=0\*0A!

GSs,135485956301257,0,6,R0=3600,R1=180,R2=02,R3=0,W0=0, W1=86400,W2=60,W3=40,W4=02\*0D!

GSs,135485956301257,2,7,Y0=,Y1=,Y2=3600,Y3=,Y4=02,Z0=,Z1=,Z2=30,Z3=,Z4=02,X4=02,Z0=,Z1=,Z2=30,Z3=,Z4\*43!

### 3.2 Set parameters of configuration

#### **Commands format:**

GSS,IMEI,T,S,x1=y1,x2=y2,x3=y3,.....,\*Checksum!

x1,x2,x3... are code words for configuration parameters. y1,y2,y3... are their respective settings.

#### Example 1:

#### Set parameters of GPRS setting (D1,E0,E1)

| Codeword | Parameters         | Value         |
|----------|--------------------|---------------|
| D1       | APN                | Internet      |
| E0       | Host IP 1          | 201.89.56.207 |
| E1       | Host Port number 1 | 5000          |

GSS,138785469589531,3,0,D1=internet,E0=201.89.56.207,E1=50 00\*01!

#### Example 2:

Set parameters of Timer 1: Start time: 09:00 AM (X0=32400), End time: 06:00 PM (X1=64800), Report interval: 1 hour (X2=3600), Report day: from Monday ~Friday (X3=3E)

GSS,011412000012789,3,0,X0=32400,X1=64800,X2=3600,X3=3E\* 26!

### 4 GSM & GPRS

### 4.1 GSM & GPRS Setting

In order to activate the communication between server and device, the GPRS parameter is necessary to set at the beginning. The GPRS parameters are included as the table below. Please contact with your telecom operator for the APN, user name, and password. Please contact your ISP provider for DNS1 and DNS2.

You could also set the tracker to use specific GSM frequency band by the parameter E9. If you set E9 to be 0, tracker will search the frequency itself.

| Codeword  | Parameters          | Value      | Description         |
|-----------|---------------------|------------|---------------------|
| D1        | APN                 | char(32)   |                     |
| D2        | User Name           | char(32)   |                     |
| D3        | Password            | char(32)   |                     |
| D4        | DNS 1               | char(32)   |                     |
| D5        | DNS 2               | char(32)   |                     |
| D8        | GPRS mode for L4    | Server     | 02=TCP              |
|           | command             | type       | 04=UDP              |
| E0        | Host IP 1 or domain | char(32)   |                     |
|           | name                | Cital (32) |                     |
| E1        | Host Port number 1  | u16        |                     |
| <b>E9</b> |                     | u8         | 0=auto, 1=900/1800, |
|           | GSM frequency band  |            | 2=850/1900, 3=1800, |
|           |                     |            | 4=1900              |

#### Note:

- 1. If user name and password are not necessary for your telecom operator, please keep D2 and D3 blank.
- 2. If the value of E0 is IP, you do not have to set D4 and D5. Please skip the fields.

The setup format of GPRS setting is "GSS,IMEI,T,S,D1=y1,D2=y2,D3=y3,D4=y4, D5=y5, D8=y6,E0=y7,E1=y8,\*Checksum!"

<u>For example</u>, set the device whose IMEI is 011412000010789, the APN is internet, the user name and password are not necessary, the server type is TCP, the server IP is 220.128.207.75, the server port number 5000.

The setup command is

GSS,011412000010789,3,1,D1=internet,D2=,D3=,D8=02,E0=220.128.207.75,E1=5000 \*5E!

### 4.2 Acknowledgement

Acknowledgement is the acknowledge receipt used to confirm if server or device receive the command or report from each other.

The following parameters must be set for configuration or sending those parameters by other action command for enable/disable acknowledgement.

| Code<br>word | Parameters                                                      | Value | Description                                                                                                    |
|--------------|-----------------------------------------------------------------|-------|----------------------------------------------------------------------------------------------------|
| A0           | Send confirmation to server after receiving command from server | 1/0   | Confirmation message="ACK\r\n" when A3=0 When A3=1, A4=1, confirmation message="IMEI, ACK\r\n" When A3=1,A4=0, confirmation message="Device ID, ACK\r\n" |
| <b>A</b> 1   | Wait confirmation from server after sending message to server   | 1/0   | Confirmation message="ACK\r"                                                                                                    |
| A2           | Timeout of waiting confirmation from server                     | u8    | 0~255                                                                                                    |
| А3           | Device Ack with ID string                                       | 1/0   |                                                                                                    |
| A4           | ID string is IMEI or device ID                                  | 1/0   | 1=IMEI, 0=Device ID Available when A3=1                                                                                                    |

For example, set A0=1, A1=1, A3=1, A4=1, server sends command to TR-203

whose IMEI is 011412000010789.

After receiving the command, TR-203 will send acknowledgement receipt as "011412000010789,ACK\r\n"

<u>For example</u>, set A0=1, A1=1, A3=1, A4=0, TR-203 whose device ID is Globalsat, sends report to server.

After receiving the command, TR-203 will send acknowledgement receipt as "Globalsat,ACK\r\n"

<u>For example</u>, set A0=1, A1=1, A3=0, server sends command to TR-203 After receiving the command, TR-203 will send acknowledgement receipt as "ACK\r\n"

### 4.2.1 Receive Acknowledgement from Server

#### Receive ACK from server during "A2" time:

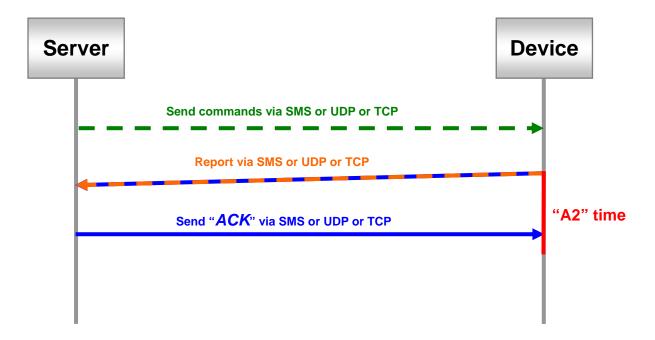

#### Not receive ACK from server during "A2" time:

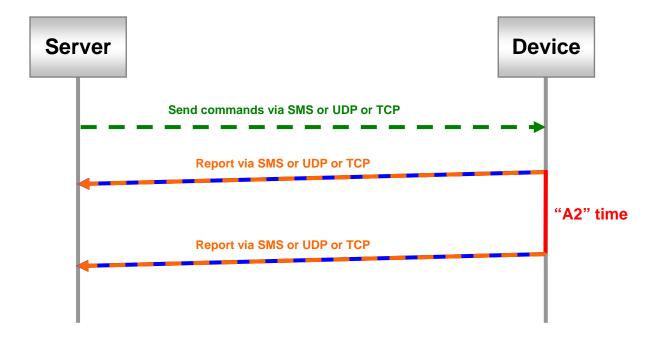

### 4.2.2 Respond Acknowledgement to Server

#### Receive report commands from server:

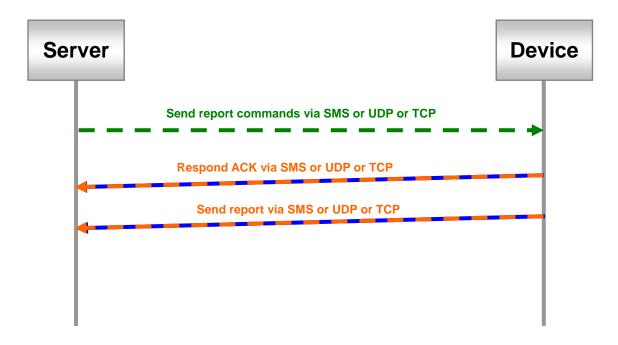

# Receive other commands from server:

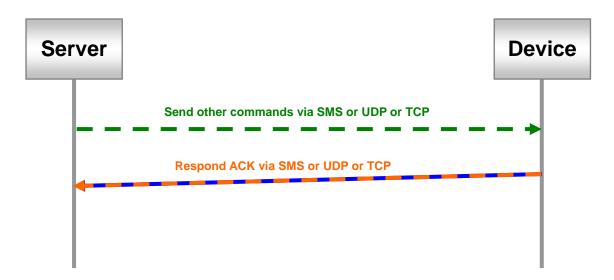

# 5 GPS

In the general tracking modes, TR-203 will turn on GPS.

There are some conditions that you have to extra make GPS on.

- Report based on <u>traveled distance</u> in the periodic mode, on-line mode, parking mode, motion mode
- 2. Speed limit
- 3. Geo-fence mode
- 4. Data Logger

There are two ways for turning on GPS, one is to keep GPS always on by parameter C0, and the other is to use timer. Keep GPS always on will make the power run up within 10 hours.

The recommended method of making GPS on is to use timer.

While using timer, you could set the report media (X4 or Y4 or Z4) as 80, then TR-203 will turn on the GPS according to the report interval (X2 or Y2 or Z2)

#### Note:

Using timer to turn on GPS, TR-203 does not turn on GPS all the time during the period from Start Time (X0 or Y0 or Z0) to End Time (X1 or Y1 or Z1). GPS is turn on according to the report interval (X2 or Y2 or Z2) during the period from Start Time to End Time.

For the details of setting timer, please refer to chapter "10 Timer."

|            |                             |         | 0=disable                             |
|------------|-----------------------------|---------|---------------------------------------|
| C0         | CDS always on               | 1/0     | 1=enable                              |
| CU         | GPS always on               | 170     | Applicable to all modes except        |
|            |                             |         | Sleeping and Off mode                 |
|            | The time for starting to    |         |                                       |
|            | get GPS fix before the      |         | 60 ~ 600                              |
| <b>C</b> 1 | next report time if TR-203  | u16, in | Note: TR-203 will send out the report |
| Ci         | does not get GPS fix in     | seconds | whether it gets GPS fix or not when   |
|            | last report, or got GPS fix |         | C1 time ends.                         |
|            | for 1 hour ago              |         |                                       |

| C2         | The time for starting to get GPS fix before the next report time if TR-203 got GPS fix within 1 hour | u16, in<br>seconds | 10 ~ 120 Note: TR-203 will send out the report whether it gets GPS fix or not when C2 time ends.                                                                                                    |
|------------|----------------------------------------------------------------------------------------------------|--------------------|----------------------------------------------------------------------------------------------------|
| <b>C</b> 3 | GPS fix time before sending out the first report                                                     | u16, in seconds    | 0 ~ 600  If "C3"=0, disable first report message.                                                                                                    |
| <b>C7</b>  | Choose to use C8 or C9+CA                                                                            | 1/0                | 0=use C8 1=use C9+CA Applicable for standby, periodic and on-line mode                                                                                                    |
| <b>C</b> 8 | Interval for starting to get GPS fix                                                                 | u16, in<br>seconds | 0 ~ 65535<br>Applicable if C7=0                                                                                                    |
| C9         | Interval for starting to get<br>GPS fix when speed is<br>lower than 10 KM/H                          | u16, in seconds    | 0 ~ 65535<br>Applicable if C7=1 and speed<10<br>Km/H                                                                                                    |
| CA         | Interval for starting to get<br>GPS fix when speed is<br>higher than 10 KM/H                         | u32                | 0 ~ 4Giga Applicable if C7=1 and speed>=10 Km/H You have to take the value to divide the speed to get the interval. For example, if you set the value as 54000 and the speed is 60 KM/H. The interval will be 5400/60=900 seconds |
| RH         | GPS always on in moving state                                                                        | 1/0                | 0=disable<br>1=enable                                                                                                    |

C7, C8, C9, and CA is for speeding up the time of getting GPS fix if you set a long report interval in stand-by, periodic and on-line mode. Between the long report interval, C7, C8, C9, and CA will make TR-203 get GPS fix. Then TR-203 can speed up the time of getting GPS fix at the next report.

C1 example, the next report time is 10:00 AM and TR-203 does not get GPS fix in last report, C1 is 180 seconds. TR-203 will start to get GPS fix at 9:57 AM and send out report at 10:00

C2 example, the next report time is 10:00 AM and TR-203 got GPS fix within 1 hour, C2 is 20 seconds. TR-203 will start to get GPS fix at 9:59:40 AM and send out report at 10:00

<u>C3 example</u>, C3=120 seconds, TR-203 is in the motion mode. When TR-203 is moved, it will try to get GPS fix for 120 seconds before sending motion moving report.

# 6 Tracking

# 6.1 Ping

Ping is for getting the present location of TR-203 immediately. TR-203 will report its present location and concerning information when getting the ping command.

You can ping TR-203 by L4 command or by N1 command.

The parameters of ping:

| Code<br>word | Parameters                                                              | Value                                                | Description                                                                         |
|--------------|-------------------------------------------------------------------------|------------------------------------------------------|-------------------------------------------------------------------------------------|
| D8           | Report Media for L4                                                     | 02=TCP<br>04=UDP                                     | The connecting method for TR-203 to connect to server after receiving "L4" command. |
| OD           | Report media for ping (N1)                                              |                                                      | Please refer to 2.9<br>Report media                                                 |
| os           | GPS fix time between receiving ping command and sending out ping report | u16, in<br>seconds                                   | If OS=0, GPS fix<br>time=C3                                                         |
| C3           | u16, in seconds                                                         | 0 ~ 600  If "C3"=0,  disable first  report  message. | GPS fix time before sending out the first report                                    |

**Commands format:** 

GSC,IMEI,N1\*Checksum!

| <b>Command Codeword</b> | Parameters        |
|-------------------------|-------------------|
| N1                      | Ping device       |
| L4                      | Connect to server |

Ping TR-203 location and ask it to report via SMS (Send command via SMS or TCP or UDP)

GSC,135785412249986,N1(OD=01)\*2C!

# 6.2 Periodic Mode

Periodic mode is for setting an interval for TR-203 to regularly report its location according to the interval. When it reaches the report time, TR-203 will turn on GPS and GPRS connection and report the location and concerning information to server. After sending the information, TR-203 will disconnect from server.

#### **Note of Traveled Distance:**

You can also set a traveled distance, and then TR-203 will report by the combination of report interval and traveled distance.

For example, the report interval is 60 seconds, the traveled distance is 800 meters, TR-203 sends 1 report at 10:00:00, and then it detects the traveled distance is over 800 meters at 10:00:50, it will send out one report and re-start to count the report interval and the traveled distance. The next report will be sent out at 10:01:50 or when the traveled distance is over 800 meters.

#### The parameters of periodic mode:

| Code<br>word | Parameter                               | Value                               | Description                                                                                                    |
|--------------|-----------------------------------------|-------------------------------------|----------------------------------------------------------------------------------------------------|
| P0           | Report interval                         | 1~4Giga seconds                     |                                                                                                    |
| P2           | Report Media                            |                                     | Please refer to 2.9<br>Report media                                                                                                |
| P3           | Traveled distance<br>for sending report | 0=disable<br>1~4Giga<br>Unit: meter | If you want TR-203 to send reports according to traveled distance, you have to extra make GPS on. Please refer to "Chapter 4 GPS." |

**Commands format:** 

GSC,IMEI,M2\*Checksum!

| <b>Command Codeword</b> | Parameter         |  |
|-------------------------|-------------------|--|
| M2                      | Set periodic mode |  |

Set TR-203 periodic report and ask it to report based on traveled distance (P3) of 500 meters (Send command via SMS or TCP or UDP), turn on GPS by timer 1: Start time:12:00 AM (X0=0), End time:12:00 AM (X1=86400), Report interval:30 seconds (X2=30), Report time: From Monday to Sunday (X3=7F), GPS on (X4=80)

GSC,011412000010789,M2(P3=500,X0=0,X1=86400,X2=30,X3=7F,X4=80)\*7F!

Note: You have to turn GPS on. Please refer to chapter 5 GPS.

### Example 2:

Set TR-203 periodic report and ask it to report based on report interval (P0) of 30 seconds

GSC,135785412249986,M2(P0=30)\*45!

# 6.3 On-Line Mode

In On-Line mode, TR-203 will keep GPRS connection. If TR-203 detects the GPRS connection is cut, it will try to connect to server for one time. If it cannot connect to server, it will re-connect to server when the next report time.

Some telecom operator will kick off the continual GPRS connection. So you could make GPRS connection cut and then make the GPRS connection again according to a regular interval by parameter E4. If E4=0, TR-203 will not cut GPRS connection and then connect again. It will keep GPRS connection. You could also make TR-203 to check if GPRS connection is on-line according to a regular interval by parameter E5. If GPRS connection is cut, TR-203 will try to connect to server for one time.

#### **Note of Traveled Distance:**

You can also set a traveled distance, and then TR-203 will report by the combination of report interval and traveled distance.

For example, the report interval is 60 seconds, the traveled distance is 800 meters, TR-203 sends 1 report at 10:00:00, and then it detects the traveled distance is over 800 meters at 10:00:50, it will send out one report and re-start to count the report interval and the traveled distance. The next report will be sent out at 10:01:50 or when the traveled distance is over 800 meters.

You can also set a traveled distance, and then TR-203 will report by the combination of report interval and traveled distance.

You could define the content of report and the report interval of on-line mode.

The parameters of On-Line mode:

| Code<br>word | Parameters                                                                                                    | Value                         | Description                                                                                                    |
|--------------|----------------------------------------------------------------------------------------------------|-------------------------------|----------------------------------------------------------------------------------------------------|
| Q0           | Report interval                                                                                                    | 1~4Giga seconds               |                                                                                                    |
| Q2           | Report Media                                                                                                    |                               | Please refer to<br>2.9 Report<br>media                                                                                             |
| Q3           | Traveled distance for sending out report                                                                                           | 0=disable 1~4Giga Unit: meter | If you want TR-203 to send reports according to traveled distance, you have to extra make GPS on. Please refer to "Chapter 4 GPS." |
| <b>E</b> 4   | Interval in on-line state for disconnecting and then re-connecting                                                                 | u16, in seconds               |                                                                                                    |
| <b>E</b> 5   | Interval for checking if GPRS connection is on-line. If GPRS connection is cut, TR-203 will try to connect to server for one time. | u16, in seconds               | 0=disable                                                                                                    |
| <b>E</b> 6   | Enable/disable TR-203 to send "OK" to server after GPRS connection is re-built.                                                    | 1/0                           | 0=disable<br>1=enable<br>Available when<br>E5 is not 0                                                                             |

# **Commands format:**

GSC,IMEI,M3\*Checksum!

| <b>Command Codeword</b> | Parameters   |
|-------------------------|--------------|
| M3                      | On-line mode |

Ask TR-203 on-line report (Send command via SMS or TCP or UDP)

GSC,130158974523157,M3\*1A!

# Example 2:

Ask TR-203 set on-line report with interval of 60 seconds and report by UDP

GSC,011412000010789,M3(Q0=60,Q2=04)\*34!

# 6.4 Motion Mode

Motion mode is an economic report mode. Under motion mode, TR-203 will report its location with high frequency when TR-203 detects motion (moving state). When TR-203 is static, it will report its location with low frequency (static state). It can save the report-transmission fee. Between the moving state and static state, there is a validation state for TR-203 not to jump to static state as soon as it does not detect motion. You could set TR-203 keep in moving state by setting a traveled distance (RE) within a defined interval (RF).

There are 2 report frequency of motion mode, one is when TR-203 detects motion, and the other is when TR-203 is static. The behavior is as following:

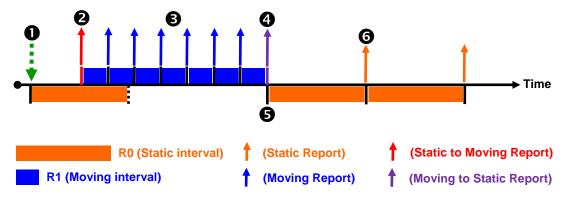

| 0        | Receive command and then enter motion static mode.                     |
|----------|------------------------------------------------------------------------|
| 8        | When TR-203 detects motion, it will enter motion moving mode and       |
|          | send "static to moving" report.                                        |
| ₿        | Motion Moving Report.                                                  |
| 4        | When TR-203 is static, it will send "moving to static" report and then |
|          | return to the motion static mode.                                      |
| 6        | Re-start timer for motion static interval.                             |
| <b>6</b> | Motion Static Report.                                                  |

#### **Note of Traveled Distance:**

You can also set a traveled distance, and then TR-203 will report by the combination of report interval and traveled distance.

For example, the report interval is 60 seconds, the traveled distance is 800 meters, TR-203 sends 1 report at 10:00:00, and then it detects the traveled distance is over 800 meters at 10:00:50, it will send out one report and re-start to count the report interval and the traveled distance. The next report will be sent out at 10:01:50 or when the traveled distance is over 800 meters.

You could define the content of report and the report interval of motion mode.

If you want to save the battery power, you could turn off GSM module in static state by making parameter RA=1.

In motion mode, TR-203 will make GPRS connection while sending static or moving report. After sending report, it will cut the GPRS connection. If you want to keep GPRS on-line, you could set RB=1 to keep GPRS on-line in static interval and set RC=1 to keep GPRS on-line in moving interval. Some telecom operator will kick off the continual GPRS connection. So you could make GPRS connection cut and then make the GPRS connection again according to a regular interval by parameter E4. You could also make TR-203 to check if GPRS connection is on-line according to a regular interval by parameter E5. If GPRS connection is cut, TR-203 will try to connect to server for one time.

In order to avoid TR-203 jump to static state as soon as it does not detect motion, you could set TR-203 keep in moving state by setting a traveled distance (RE) within a defined interval (RF).

### The parameters of motion mode:

| Code<br>word | Parameters                           | Value                               | Description                                                                                       |
|--------------|--------------------------------------|-------------------------------------|---------------------------------------------------------------------------------------------------|
| R0           | Report interval in static state      | 1~4Giga seconds                     |                                                                                                   |
| R1           | Report interval in moving state      | 1~4Giga seconds                     |                                                                                                   |
| R2           | Report Media                         |                                     | Please refer to<br>2.9 Report<br>media                                                            |
| R3           | Traveled distance for sending report | 0=disable<br>1~4Giga<br>Unit: meter | If you want TR-203 to send reports according to traveled distance, you have to extra make GPS on. |

|            |                                                                                                    |                     | Please refer to<br>"Chapter 4                             |
|------------|----------------------------------------------------------------------------------------------------|---------------------|-----------------------------------------------------------|
|            |                                                                                                    |                     | GPS."                                                     |
| R7         | Automatic change from motion mode to on-line mode when TR-203 does not detect motion                                                              | 1/0                 | 0=disable<br>1=enable                                     |
| R9         | Minimum distance to be judged as moving state                                                                                                    | u16,<br>Unit: meter | 0 ~ 65535                                                 |
| RA         | Turn off GSM module in static state                                                                                                    | 1/0                 | 0=turn on GSM<br>module<br>1=turn off<br>GSM module       |
| RB         | Keep GPRS on-line in static state                                                                                                    | 1/0                 | Available when RA=0 0=disable 1=enable                    |
| RC         | Keep GPRS on-line in moving state                                                                                                    | 1/0                 | 0=disable<br>1=enable                                     |
| E4         | Interval in on-line state for disconnecting and then re-connecting                                                                                | u16, in seconds     | 0=disable                                                 |
| <b>E</b> 5 | Interval for checking if<br>GPRS connection is<br>on-line. If GPRS<br>connection is cut, TR-203<br>will try to connect to<br>server for one time. | u16, in seconds     | 0=disable                                                 |
| <b>E</b> 6 | Enable/disable TR-203 to<br>send "OK" to server after<br>GPRS connection is<br>re-built.                                                          | 1/0                 | 0=disable<br>1=enable<br>Available<br>when E5 is not<br>0 |
| RD         | Interval for switching from validation to static state if no motion detected                                                                      | u16, in seconds     | 0=Interval is<br>the same with<br>R1                      |
| RE         | Traveled distance to be judged as keep in moving                                                                                                  | u16,<br>Unit: meter |                                                           |

|    | state                       |                 |               |
|----|-----------------------------|-----------------|---------------|
|    | Interval for switching from |                 | 0=Interval is |
| RF | moving to static state      | u16, in seconds | the same with |
|    | if no motion detected       |                 | R1            |
| RG | Check GPS off time          | 1/0             | 0=disable     |
|    | setting (C7, C8, C9, CA)    | 1/0             | 1=enable      |
| RH | GPS always on in moving     | 1/0             | 0=disable     |
|    | state                       | 1/0             | 1=enable      |

### **Commands format:**

GSC,IMEI,M4\*Checksum!

| <b>Commands Codeword</b> | Parameters      |
|--------------------------|-----------------|
| M4                       | Set motion mode |

### Example 1:

Ask TR-203 set motion report (Send command via SMS or TCP or UDP)

GSC,136639674520921,M4\*1E!

### Example 2:

Set TR-203 motion mode with report interval of 3600 seconds for static state (R0), report interval of 30 for moving state (R1) and report media (R2) TCP

GSC,130158974523157,M4(R0=3600,R1=30,R2=02)\*44!

# 7. Alert

# 7.1 Parking Mode

Parking mode is for user to make TR-203 send alarm location report when the TR-203 is moved. In addition to the alarm location report, TR-203 will also send regular location report when TR-203 is parked.

You could define the content of report and the report interval of parking mode.

There are 2 report interval of parking mode, one is when TR-203 is static (under alert state), and the other is when TR-203 is moving (under alarm state). The behavior is as following:

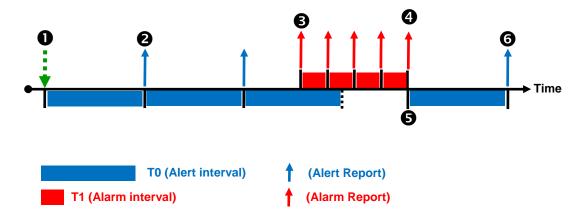

| 0        | Receive command and then enter parking alert mode.                                             |
|----------|------------------------------------------------------------------------------------------------|
| 2        | When TR-203 is static, it will send "parking alert" report according to "Alert interval" time. |
| <b>6</b> | When TR-203 is moved, it will enter parking alarm mode and send "parking alarm" report.        |
| 4        | When TR-203 is not moved, it will return to the parking alert mode.                            |
| •        | Re-start timer for parking alert interval.                                                     |
| 6        | Parking Alert Report.                                                                          |

#### **Note of Traveled Distance:**

You can also set a traveled distance, and then TR-203 will report by the combination of report interval and traveled distance.

For example, the report interval is 60 seconds, the traveled distance is 800 meters, TR-203 sends 1 report at 10:00:00, and then it detects the traveled distance is over 800 meters at 10:00:50, it will send out one report and re-start to count the report interval and the traveled distance. The next report will be sent out at 10:01:50 or when the traveled distance is over 800 meters.

### The parameter of parking mode:

| Code<br>word | Parameters                           | Value                               | Description                                                                                                    |
|--------------|--------------------------------------|-------------------------------------|----------------------------------------------------------------------------------------------------|
| ТО           | Report interval in alert state       | 1~4Giga seconds                     |                                                                                                    |
| T1           | Report interval in alarm state       | 1~4Giga seconds                     |                                                                                                    |
| T2           | Report Media                         |                                     | Please refer to 2.9<br>Report media                                                                                                |
| Т3           | Traveled distance for sending report | 0=disable<br>1~4Giga<br>Unit: meter | If you want TR-203 to send reports according to traveled distance, you have to extra make GPS on. Please refer to "Chapter 4 GPS." |

### **Commands format:**

GSC,IMEI,M6\*Checksum!

| <b>Commands Codeword</b> | Parameters            |
|--------------------------|-----------------------|
| M6                       | Set parking mode      |
| Nb                       | Dismiss parking alarm |

### Example 1:

Set TR-203 parking mode with report interval of 3600 seconds

for alert state (T0), report interval of 30 for alarm state (T1), report's traveled distance of 700 meters (T3) and report media (T2) TCP

GSC,011412000010789,M6(T0=3600,T1=30,T2=02,T3=700)\*02!

# 7.1.1 Enter Parking Alert

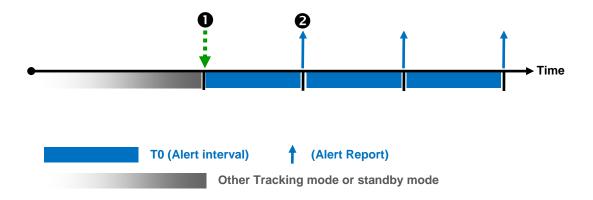

| 0 | Receive command and then enter parking alert mode. |
|---|----------------------------------------------------|
|   |                                                    |

When TR-203 does not detect motion, it will send "parking alert" report by "Alert interval" time.

### Example 1:

<u>Set TR-203 enter parking alert (Send command via SMS or TCP or UDP)</u>

GSC,136639674520921,M6\*1C!

# 7.1.2 Dismiss Parking Alarm

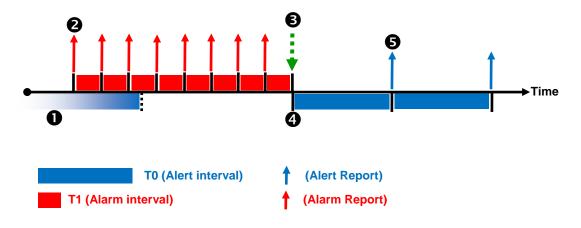

### Note:

TR-203 will not switch to parking alert state if it still detects motion after receiving the dismiss command. It will switch to parking alert mode when it does not detect motion.

| 0 | Under parking alert mode                                               |  |
|---|------------------------------------------------------------------------|--|
| 8 | When TR-203 detects motion, it will enter parking alarm state and send |  |
|   | "parking alarm" report.                                                |  |
| ₿ | When receive dismiss command, TR-203 will dismiss the parking alarm.   |  |
| 4 | Re-start timer for parking alert interval.                             |  |
| 6 | Parking Alert Report.                                                  |  |

### Example 1:

<u>Dismiss TR-203 parking alarm status (Send command via SMS or TCP or UDP)</u>

GSC,136639674520921,Nb\*4B!

# 7.1.3 Stop Parking Mode

# **Under Parking Alert State**

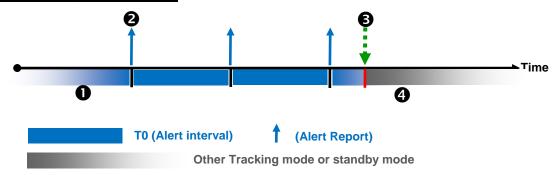

| 0        | Under parking alert state.                                       |  |  |
|----------|------------------------------------------------------------------|--|--|
| 0        | Parking alert report.                                            |  |  |
| <b>6</b> | When receive other tracking or standby commands, the device will |  |  |
|          | enter other tracking or standby mode.                            |  |  |
| 4        | Other Tracking mode or standby mode.                             |  |  |

# **Under Parking Alarm State**

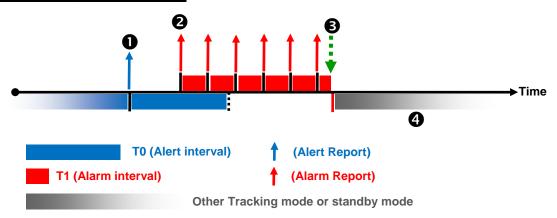

| 0 | Parking alert report.                                                 |
|---|-----------------------------------------------------------------------|
| 0 | When TR-203 detects motion, it will enter parking alarm mode and send |
|   | alarm report by parking alarm interval.                               |
| 8 | Under parking alarm state, tracker receives other tracking or standby |
|   | command, the device will enter the other tracking or standby mode.    |
| 4 | Other Tracking mode or standby mode.                                  |

## Example 1:

# Stop parking mode and then enter standby mode (Send command via SMS or TCP or UDP) GSC,10339376540375,M7\*27!

# 7.2 Sleeping Mode

In order to save the power of TR-203, you could make TR-203 enter sleeping mode. When TR-203 is under sleeping mode, its GSM module and GPS module will be turned off, the motion sensor will be turned on. TR-203 will also regularly send report to server according to the report Interval in Alert State. When TR-203 senses vibration, it will send alarm report to server according to the report Interval in Alarm State.

You could define the content of report and the report interval of sleeping mode.

### The behavior is as following:

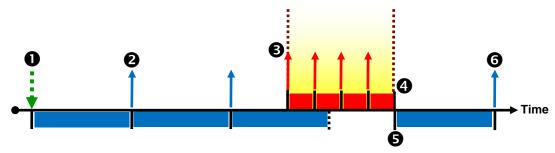

GPS/GSM always be turn off, except alert and alarm report time

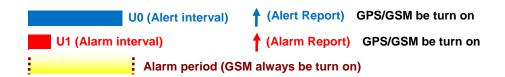

| 0        | Received command and then entering sleeping mode (GPS/GSM will be turn off).     |  |  |
|----------|----------------------------------------------------------------------------------|--|--|
| 0        | When TR-203 is static, it will send "sleeping alert report" according to "Alert  |  |  |
|          | interval time".                                                                  |  |  |
| <b>⑤</b> | When TR-203 detects motion, it will enter sleeping alarm state (GPS/GSM wake up) |  |  |
| T        | and send "sleeping alarm" report.                                                |  |  |
| Ø        | If TR-203 is not moved, it will return to the sleeping alert state.              |  |  |
| 6        | Re-start timer for sleeping alert interval.                                      |  |  |
| <b>6</b> | Sleeping alert report.                                                           |  |  |

# The parameters of sleeping mode:

| Code<br>word | Parameters                     | Value           | Description                               |
|--------------|--------------------------------|-----------------|-------------------------------------------|
| U0           | Report interval in alert state | 1~4Giga seconds |                                           |
| U1           | Report interval in alarm state | 1~4Giga seconds |                                           |
| U2           | Report Media                   |                 | Please refer<br>to 2.9<br>Report<br>media |

# 7.2.1 Enter Sleeping Alert

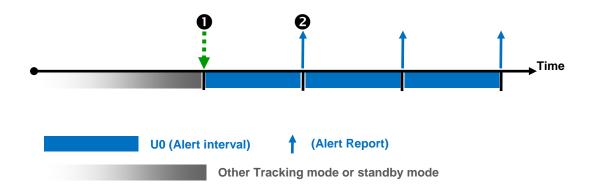

| $\perp$ T |                                                                          |  |
|-----------|--------------------------------------------------------------------------|--|
| Ū         | Under standby mode or other tracking mode, TR-203 received               |  |
|           | command and then enter sleeping alert mode (GPS/GSM be turn off).        |  |
| 2         | When TR-203 is static, it will send "sleeping alert" report according to |  |
|           | "Alert interval" time.                                                   |  |

# **Command's format:**

# GSC,IMEI,M1\*Checksum!

| <b>Commands Codeword</b> | Parameters             |
|--------------------------|------------------------|
| M1                       | Set sleeping mode      |
| Nc                       | Dismiss sleeping alarm |

Set TR-203 sleeping mode with report interval of 3600 seconds for alert state (U0), report interval of 30 for alarm state (U1), and report media (U2) TCP

GSC,130158974523157,M1(U0=3600,U1=30,U2=02)\*46!

# 7.2.2 Dismiss Sleeping Alarm

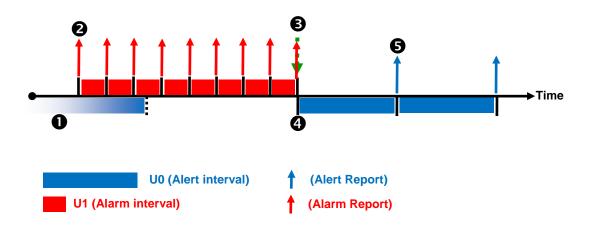

| 0 | Under sleeping alert state.                                             |
|---|-------------------------------------------------------------------------|
| 8 | When TR-203 detects motion, it will enter sleeping alarm mode and send  |
|   | "sleeping alarm" report.                                                |
| ₿ | When the device send alarm report to server and then exchange dismiss   |
|   | command from server, the device will return to the sleeping alert mode. |
| 4 | Re-start timer for sleeping alert interval.                             |
| 6 | Sleeping Alert Report.                                                  |

# **Command's format:**

GSC,IMEI,Nc\*Checksum!

## Send dismiss sleeping alarm command to TR-203

GSC,130158974523157,M1(U0=3600,U1=30,U2=02)\*46!

# 7.2.3 Stop Sleeping Mode

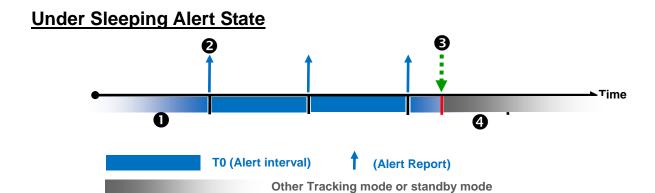

| Under sleeping alert state.                                           |
|-----------------------------------------------------------------------|
| Sleeping alert report.                                                |
| When receive other tracking or standby command, the device will enter |
| other tracking or standby mode.                                       |
| Other Tracking mode or standby mode.                                  |
|                                                                       |

# **Under Sleeping Alarm State**

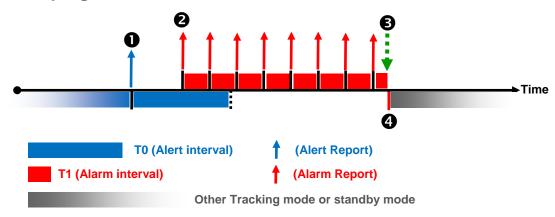

| 0 | Sleeping alert report.                                                 |
|---|------------------------------------------------------------------------|
| 0 | When TR-203 detects motion, it will enter sleeping alarm mode and      |
|   | send alarm report.                                                     |
| 8 | Under sleeping alarm state, when received other tracking or standby    |
|   | commands, the device will enter to the other tracking or standby mode. |
| 4 | Other tracking mode or standby mode.                                   |

Stop sleeping mode and then enter standby mode (Send command via SMS or TCP or UDP)

GSC,10339376540375,M7\*27!

## Example 2:

Stop sleeping mode and then enter periodic mode (Send command via SMS or TCP or UDP)

GSC,10339376540375,M2\*22!

| <b>Commands Codeword</b> | Parameters        |  |  |
|--------------------------|-------------------|--|--|
| M2                       | Set periodic mode |  |  |

# 7.3 Speed Limits

# **High Speed Limit**

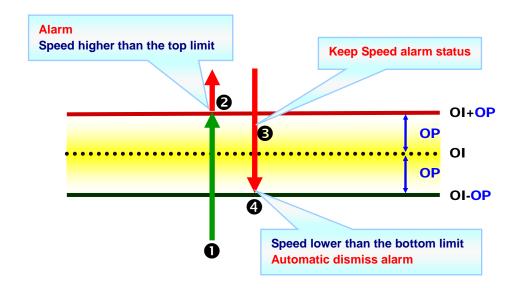

# **Low Speed Limit**

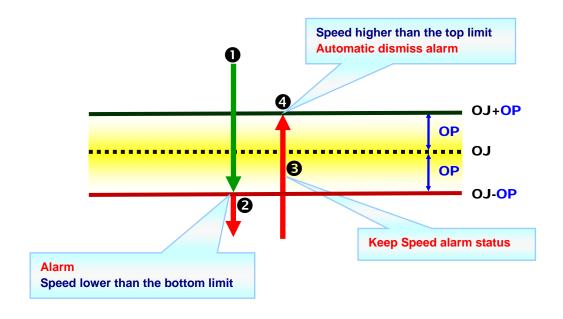

## The parameters of speed alarm:

| Code | Parameters                   | Value                                    |
|------|------------------------------|------------------------------------------|
| OI   | Upper limit of speed alarm   | u8, in Km/H<br>0 ~ 255 Km/H<br>0=disable |
| OJ   | Lower limit of speed alarm   | u8, in Km/H<br>0 ~ 255 Km/H<br>0=disable |
| OL   | Report media for speed alarm | Please refer to 2.9<br>Report media      |
| ОР   | Hysteresis of speed alarm    | u8, in Km/H<br>0 ~ 255 Km/H              |

# 7.3.1 Enable Speed Limit Alert

# Example 1:

Set upper limit of speed alert (Send command via SMS or TCP or UDP)

GSS,10339376540375,3,0,OI=105,OP=5,OL=02\*6A!

| Command Type | Description             |  |
|--------------|-------------------------|--|
| GSS          | Write setting to device |  |

| Code<br>word | Parameters                   | Value | Description                                         |
|--------------|------------------------------|-------|-----------------------------------------------------|
| OI           | Upper limit of speed alarm   | 105   | Set upper limit: 105<br>Km/h                        |
| OL           | Report media for speed alarm | 02    | Report alarm<br>messages via TCP.<br>Alarm messages |

|    |                           |   | format: Format 0 |
|----|---------------------------|---|------------------|
| ОР | Hysteresis of speed alarm | 5 |                  |

### The behavior mode is as following:

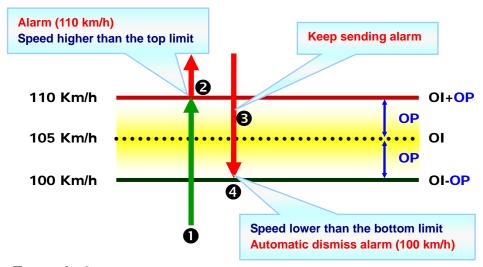

### Example 2:

# Set lower limit of speed alert (Send command via SMS or TCP or UDP)

GSS,10339376540375,3,0,OJ=65,OP=5,OL=02,\*5E!

| Command Type | Description             |  |
|--------------|-------------------------|--|
| GSS          | Write setting to device |  |

| Code<br>word | Parameters                   | Value | Description                                                    |
|--------------|------------------------------|-------|----------------------------------------------------------------|
| OJ           | Upper limit of speed alarm   | 65    | Set lower limit: 65<br>Km/h                                    |
| OL           | Report media for speed alarm | 02    | Report alarm messages via TCP. Alarm messages format: Format 0 |
| ОР           | Hysteresis of speed alarm    | 5     |                                                                |

## The behavior mode is as following:

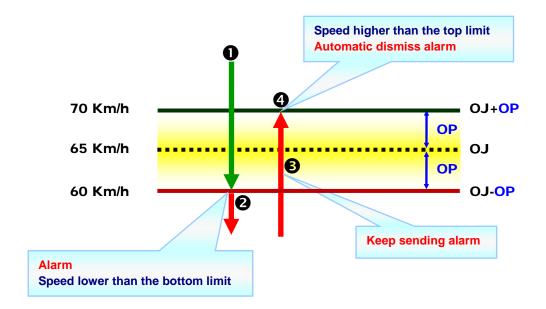

# 7.3.2 Disable Speed Limit Alert

## Example 1:

<u>Disable upper limit of speed alert (Send command via SMS or TCP or UDP)</u>

GSS,10339376540375,3,0,OI=0\*48!

| Command Type | Description             |  |
|--------------|-------------------------|--|
| GSS          | Write setting to device |  |

| Code<br>word | Parameters                 | Value | Description |
|--------------|----------------------------|-------|-------------|
| OI           | Upper limit of speed alarm | 0     | 0=disable   |

### Example 2:

# <u>Disable lower limit of speed alert (Send command via SMS or TCP or UDP)</u>

# GSS,10339376540375,3,0,OJ=0\*46!

| Command Type | Description             |
|--------------|-------------------------|
| GSS          | Write setting to device |

| Code | Parameters                 | Value | Description |
|------|----------------------------|-------|-------------|
| word | T diameters                |       |             |
| OJ   | Lower limit of speed alarm | 0     | 0=disable   |

# 7.4 Geo-fence

Geo-fence is for setting a rectangular area as permissible area or restricted area. When TR-203 gets out the permissible area or goes in to the restricted area, TR-203 will send its location to the preset mobile phone number via SMS or to server via TCP, or UDP.

The behavior is as following:

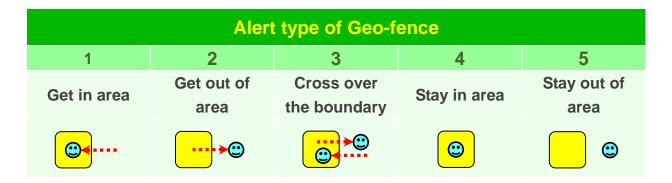

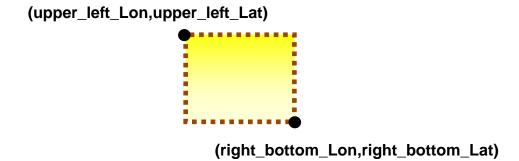

# 7.4.1 Setup Geo-fence

### **Command's format for set Geo-fence:**

GSG,IMEI,T,S,1=(type,upper\_left\_Lon,upper\_left\_Lat,right\_botto m\_Lon,right\_bottom\_Lat[,gxxx][,StartTime,EndTime,weekday]), 2=(...),3=(...),...\*Checksum!

| Format | Value | Note |
|--------|-------|------|
|--------|-------|------|

| GSG               | "GSG" : Write geo-fence              | Command      |
|-------------------|--------------------------------------|--------------|
|                   | parameter command                    | head         |
| IMEI              | (The IMEI number)                    | GSM device   |
|                   |                                      | ID           |
| Т                 | '0' : Middle of message              | Message      |
|                   | '1': Start of message                | packet       |
|                   | '2': End of message                  | control      |
|                   | '3': Start and End of message,       |              |
|                   | i.e., only one packet for            |              |
|                   | message                              |              |
| S                 | '0','1','2','3',,'9','10','11',,'99' | Sequence     |
|                   |                                      | number       |
| type              | 1=get in area                        | Alert type   |
|                   |                                      | of           |
|                   |                                      | Geo-fence    |
|                   | 2=get out of area                    |              |
|                   | ····•                                |              |
|                   |                                      |              |
|                   | 3=cross over the boundary            |              |
|                   |                                      |              |
|                   | 4=stay in area                       |              |
|                   |                                      |              |
|                   | 5=stay out of area                   |              |
|                   | ©                                    |              |
| upper_left_Lon,   | upper_left_Lon =Lon                  | The top left |
| upper_left_Lat    | upper_left_Lat =Lat                  | coordinates  |
|                   |                                      | of specified |
|                   | Lon: (+ or -)ddddddddd               | area         |
|                   | unit: 0.000001 degree                |              |
|                   | Lat: (+ or -)dddddddd                |              |
|                   | unit: 0.000001 degree                |              |
| right_bottom_Lon, | right_bottom_Lon =Lon                | The right    |
| right_bottom_Lat  | right_bottom_Lat =Lat                | bottom       |
|                   |                                      | coordinates  |
|                   | Lon: (+ or -)ddddddddd               | of specified |
|                   |                                      | -            |

|            | unit: 0.000001 degree Lat: (+ or -)dddddddd unit: 0.000001 degree  Example: 12129141 12129141 x0.000001 =12.129141degree | area                                                                                                    |
|------------|----------------------------------------------------------------------------------------------------|----------------------------------------------------------------------------------------------------|
| gxxx       | g1~g254                                                                                                    | Optional field for describing this area belong to area group xxx                                         |
| Start Time | 0~86400 sec  Example: 00:00:01 = 1 23:59:59 = 86399                                                                      | Optional field for specifying time frame of this geo-fence area. Start Time and end Time are in seconds. |
| End Time   | 0~86400 sec  Example: 00:00:01 = 1 23:59:59 = 86399                                                                      | Optional field for specifying the frame of this geo-fence area. Start Time and end Time are in seconds.  |
| weekday    | bit0=Sunday<br>bit1=Monday                                                                                               | Weekday is in hex-digit                                                                                  |

|          | bit2=Tuesday<br>bit3=Wednesday     | format<br>which |
|----------|------------------------------------|-----------------|
|          | bit4=Thursday                      | specifies       |
|          | bit5=Friday                        | applicable      |
|          | bit6=Saturday                      | day in a        |
|          | bito-catal day                     | week,           |
|          |                                    | where bit 0     |
|          |                                    | represents      |
|          |                                    | Sunday,         |
|          |                                    | bit1            |
|          |                                    | represents      |
|          |                                    | Monday,         |
|          |                                    | etc.            |
| *        | *                                  | End of field    |
| Checksum | The checksum value is derived      |                 |
|          | by the same method of NMEA         |                 |
|          | standard. It is calculated by      |                 |
|          | 'exclusive OR' the 8 data bits of  |                 |
|          | each character before "*" in the   |                 |
|          | sentence, but excluding "*". The   |                 |
|          | hexadecimal value of the most      |                 |
|          | significant and least significant  |                 |
|          | 4 bits of the result are converted |                 |
|          | to two ASCII characters (0-9,      |                 |
|          | A-F) for transmission. The most    |                 |
|          | significant character is           |                 |
|          | transmitted first.                 |                 |
| !        | !                                  | Message         |
|          |                                    | delimiter       |

You can set up to 512 sets of geo-fence areas.

# Example 1:

# Set up 152<sup>nd</sup> ~157<sup>th</sup> sets of geo-fence areas

GSG,130738902846156,1,0,152=(2,121752441,24756536,1217529 24,24755863),153=(2,121743236,24748254,12174845,24744844) \*78!

GSG,130738902846156,0,1,154=(1,121758267,24786053,1217607 45,24784397),155=(3,120653272,24144678,120656791,2414037) \*73!

GSG,130738902846156,2,2,156=(1,120680072,24161526,1206808 66,24160439),157=(2,120675888,2410602,120722923,2406402) \*45!

#### Example 2:

### Set up 1<sup>st</sup> ~10<sup>th</sup> sets of Geo-fence areas

GSG,132763902812736,1,0,1=(1,121305521,24999088,121308246,24997649,g2,00,86400,7f),2=(1,121302452,25004397,121305285,25002842,g2)\*0A!

GSG,132763902812736,0,1,3=(1,121299427,25014101,121302345,25012545,,g2),4=(1,121301723,25022909,121305306,25021101,g2)\*63!

GSG,132763902812736,0,2,5=(1,12146435,25009979,121466711, 25008423,g2),6=(1,121471624,25012487,121474736,25010756,g2) \*74!

GSG,132763902812736,0,3,7=(1,121479371,25016629,12148068, 25015657,g2),8=(1,121547295,25043931,121548105,25043547,g2)\*7C!

GSG,132763902812736,2,4,9=(1,121536984,25049913,121538894,25048514,g2),10=(1,121539195,25055901,121540675,25054773,g2)\*78!

# Command's format for read Geo-fence: GSC,L3(1~512)\*Checksum!

| <b>Commands Codeword</b> | Parameters     |
|--------------------------|----------------|
| L3                       | Read Geo-fence |

### Example 1:

Ask TR-203 report the parameters of 1<sup>st</sup> ~10<sup>th</sup> Geo-fence area

The method of marking 1<sup>st</sup> ~10<sup>th</sup> geo-fence areas is to write 1~10
in the braces after L3, like L3 (1-10)

GSC,132763902812736,L3(1-10)\*04!

### Report format for read Geo-fence:

GSg,IMEI,T,S,1=(type,upper\_left\_Lon,upper\_left\_Lat,right\_bottom\_Lon,right\_bottom\_Lat[,gxxx][,StartTime,EndTime,weekday]),2=(...),3=(...),...\*Checksum!

About the parameters of reading geo-fence, please refer to the parameters of setting geo-fence.

### Example 1:

### Report 1~10 coordinates of Geo-fence

GSg,132763902812736,1,0,1=(1,121305521,24999088,121308246,24997649,g2,00,86400,7F),2=(1,121302452,25004397,121305285,25002842,g2,00,86400,7F)\*6D!

GSg,132763902812736,0,1,3=(1,121299427,25014101,121302345,25012545,g2,00,86400,7F),4=(1,121301723,25022909,121305306,25021101,g2,00,86400,7F)\*4F!

GSg,132763902812736,0,2,5=(1,12146435,25009979,121466711,2 5008423,g2,00,86400,02),6=(1,121471624,25012487,121474736,2 5010756,g2,00,86400,02)\*54!

GSg,132763902812736,0,3,7=(1,121479371,25016629,12148068, 25015657,g2,00,86400,02),8=(1,121547295,25043931,121548105,

25043547,g2,00,86400,02)\*5C!

GSg,132763902812736,2,4,9=(1,121536984,25049913,121538894,25048514,g2,00,86400,04),10=(1,121539195,25055901,121540675,25054773,g2,00,86400,04)\*58!

### 7.4.2 Enter Geo-fence Alert

Geo-fence is independent from the other general tracking modes. Sending geo-fence command to TR-203 will not stop the other general tracking modes. TR-203 could execute general tracking mode and geo-fence at the same time

In geo-fence mode, it requires extra to turn on GPS on.

There are two ways for turning on GPS, one is to keep GPS always on by parameter C0, and the other is to use timer. Keep GPS always on will make the power run up within 10 hours.

The recommended method of making GPS on is to use timer.

While using timer, you could set the report media (X4 or Y4 or Z4) as 80, then TR-203 will turn on the GPS.

| Code<br>word | Parameters      | Value              | Description                                          |
|--------------|-----------------|--------------------|------------------------------------------------------|
| C0           | GPS always on   | 1/0                | Applicable to all modes except Sleeping and Off mode |
| X0           | Start time      | u32, in seconds    |                                                      |
| X1           | End time        | u32, in seconds    |                                                      |
| X2           | Report interval | u16, in seconds    |                                                      |
| Х3           | Weekday mask    | u8, xx(hex digits) |                                                      |
| X4           | Report Media    |                    | Please refer to 2.9 Report media                     |

#### **Command's format for enable Geo-fence:**

GSC,N6\*Checksum!

| <b>Commands Codeword</b> | Parameters       |
|--------------------------|------------------|
| N6                       | Enable Geo-fence |

#### Example 1:

Asking TR-203 enter geo-fence alert state and make GPS

always on (C0=1) GSC, 135097652783615,N6(C0=1)\*47!

### Example 2:

Asking TR-203 enter geo-fence alert state and use timer 1: Start Time: 12:00:00AM (X0=0), End Time:11:59:59PM(X1=86399), Report Interval=0 (X2=0), Weekday: Sunday~ Saturday (X3=7f), Report Media: GPS ON(X4=80)

GSC,011412000010789,N6(X0=0,X1=86399,X2=0,X3=7f,X4=82) \*29!

### 7.4.3 Dismiss Geo-fence Alarm

<u>Command's format for dismiss Geo-fence alarm status</u>: GSC,Ne\*Checksum!

|                          | Dismiss Geo-fence Alarm |
|--------------------------|-------------------------|
| <b>Commands Codeword</b> | Parameters              |

#### Example 1:

Dismiss TR-203 geo-fence alarm status

GSC,135097652783615,Ne\*4A!

### 7.4.4 Stop Geo-fence Alert

<u>Command's format for disable Geo-fence</u>: **GSC,N7\*Checksum!** 

| N7 Disable Geo-fen |  |
|--------------------|--|
|--------------------|--|

### Example 1:

### Asking TR-203 disable geo-fence

GSC,135097652783615,N7\*18!

# 8 Emergency

When SOS (Emergency) button is long pressed, TR-203 will send its location information to 6 sets of phone numbers by SMS or send its location information to server via TCP, and UDP.

### The parameters emergency:

|              | iniotoro omorgonoy. |                    |                                                                                                    |
|--------------|---------------------|--------------------|----------------------------------------------------------------------------------------------------|
| Code<br>word | Parameters          | Value              | Description                                                                                                    |
| G0           | SMS Phone number 1  | char(20)           |                                                                                                    |
| G1           | SMS Phone number 2  | char(20)           |                                                                                                    |
| G2           | SMS Phone number 3  | char(20)           |                                                                                                    |
| G3           | SMS Phone number 4  | char(20)           |                                                                                                    |
| G4           | SMS Phone number 5  | char(20)           |                                                                                                    |
| G5           | SMS Phone number 6  | char(20)           |                                                                                                    |
| НО           | Report media        |                    | Please refer to 2.9 Report media                                                                                                    |
| Н1           | Report number       | u16                | 0 ~ 65535  SMS→ 0 or 1=1 SOS alarm report;2~65535=2~65535 SOS alarm report GPRS→ 0 =1 SOS alarm report;1~65535= continue sending SOS alarm report till receive stop command |
| H2           | report interval     | 0~65535<br>seconds |                                                                                                    |

# **9 Voice Monitor**

### The parameters of voice monitor:

| Code<br>word | Parameters                                                                | Value              | Description                                                   |
|--------------|---------------------------------------------------------------------------|--------------------|---------------------------------------------------------------|
| V0           | Call out SOS phone number 1 when SOS alarm                                | 1/0                | 0=disable<br>1=enable                                         |
| V1           | Allowed interval for call in TR-203 after SOS alarm happens               | u16, in<br>seconds | 0 ~ 65535<br>Available<br>when V0=0                           |
| V4           | Call in/out phone number for voice monitor                                | char(20)           | G0~G5 are also call in phone number for voice monitor command |
| V5           | Allowed interval for call in TR-203 after receiving voice monitor command | u16, in<br>seconds | 0 ~ 65535<br>Available<br>when V6=0                           |
| V6           | Call in or call out for voice monitor command                             | 1/0                | 0=Call in<br>1=Call out                                       |

### **Command format:**

GSC,N4\*Checksum!

| <b>Commands Codeword</b> | Parameters           |  |
|--------------------------|----------------------|--|
| N4                       | Enable voice monitor |  |

### Example 1:

Make TR-203 call out (V6=1) the phone number of

+886920886555 (V4=+886920886555) when receive the enable voice monitor command (N4)

GSC,130789246109245,N4(V4=+886920886555,V6=1)\*29!

### Example 2:

Make TR-203 wait the phone number +886920886555
(V4=+886920886555) or SOS phone number 1~6" phone number call in (V6=0) within 120 seconds (V5=120) when receive the enable voice monitor command (N4)

GSC,130789246109245,N4(V4=+886920886555,V5=120,V6=0) \*69!

### Example 3:

Call out (V6=1) SOS phone number 1 when SOS alarm (V0=1)
GSC,011412000010789,N4(V0=1)\*76!

#### Example 4:

Make TR-203 wait the phone number +886920886555

(V4=+886920886555) or SOS phone number 1~6" phone number call in (V6=0) within 60 seconds from SOS alarm happens

(V1=60)

GSC,130789246109245,N4(V1=60,V4=+886920886555,V6=1)\*59!

### 10 Timer

There are four timers for setting specified time report.

For Timer 0, when there is a new event (report), it will re-start to count down the report interval again.

Timer 1 ~ 3 will not count down the report interval when there is a new event.

### 10.1 Timer 0

The following parameters must be set for configuration or sending those parameters by other action command:

| Code<br>word     | Parameters      | Value           | Description        |
|------------------|-----------------|-----------------|--------------------|
| WO               | Start time      | 0~86400         |                    |
| W1               | End time        | 0~86400         |                    |
| W2               | Report interval | 1~65535         |                    |
| W3               | Weekday mask    | 00~7f           | u8, xx(hex digits) |
| M/A Deport Modic |                 | Please refer to |                    |
| W4               | W4 Report Media |                 | 2.9 Report media   |

### 10.2 Timer 1~3

The following parameters must be set for configuration or sending those parameters by other action command: ("X":Timer 1, "Y":Timer 2, "Z":Timer 3,)

| Code<br>word | Parameters      | Value   | Description                         |
|--------------|-----------------|---------|-------------------------------------|
| X0           | Start time      | 0~86400 |                                     |
| X1           | End time        | 0~86400 |                                     |
| X2           | Report interval | 1~65535 |                                     |
| Х3           | Weekday mask    | 00~7f   | u8, xx(hex digits)                  |
| X4           | Report Media    |         | Please refer to 2.9<br>Report media |
| Y0           | Start time      | 0~86400 |                                     |
| Y1           | End time        | 0~86400 |                                     |
| Y2           | Report interval | 1~65535 |                                     |
| Y3           | Weekday mask    | 00~7f   | u8, xx(hex digits)                  |
| Y4           | Report Media    |         | Please refer to 2.9<br>Report media |
| <b>Z</b> 0   | Start time      | 0~86400 |                                     |
| <b>Z</b> 1   | End time        | 0~86400 |                                     |
| <b>Z2</b>    | Report interval | 1~65535 |                                     |
| <b>Z</b> 3   | Weekday mask    | 00~7f   | u8, xx(hex digits)                  |
| <b>Z</b> 4   | Report Media    |         | Please refer to 2.9<br>Report media |

## 11 Report Messages

There are two types of message's report format, "format 0" and "format 1". Defined as follows:

## 11.1 Format 0 of Report Messages

Command's format for set format 0 of report messages: GSS,IMEI,T,S,O3=y1y2y3....yn,\*Checksum!

y1,y2,y3... are their respective parameters of report messages. (Refer to "2.6. Parameters of Report Messages" for details of parameters' definition)

| Parameter's Codeword | Description     |
|----------------------|-----------------|
| О3                   | Report format 0 |

#### Example 1:

Set TR-203 format of report messages for format 0 (Send command via SMS or TCP or UDP)

GSS,135785412249986,3,0,O3=SORPZAB72GHLMN\*U!\*6b!

(Refer to "2.6. Parameters of Report Messages" for details of parameters' definition)

Report format for format 0 of report messages (report messages via SMS or TCP or UDP)

GSr,IMEI,Device\_Mode,Report\_Type,Alarm\_Status,Geofence\_st

atus,GPS\_Fix,UTC\_Date,UTC\_Time,Longitude,Latitude,Altitude,Speed,Heading,Number\_of\_Satellites,HDOP,Battery\_capacity\* checksum!

# <u>Command's format for read format of format 0</u>: GSC,IMEI,L1(O3)\*Checksum!

| <b>Commands Codeword</b> | Parameters     |
|--------------------------|----------------|
| L1                       | Read Configure |

### Example 1:

Ask TR-203 report "format of format 0" (Send command via SMS or TCP or UDP)

GSC,136647890362718,3,0,L1(O3)\*6D!

TR-203 received "GSC,IMEI,L1(O3)\*Checksum!" and report as below (report via SMS or TCP or UDP)

GSs,136647890362718,3,0,O3=SORPZAB72GHLMN\*U!\*40!

## 11.2 Format 1 of Report Messages

Command's format for set format 1 of report messages: GSS,IMEI,T,S,ON=y1y2y3....yn,\*Checksum!

y1,y2,y3... are their respective parameters of report messages. (Refer to "2.6. Parameters of Report Messages" for details of parameters' definition)

| Parameter's Codeword | Description     |
|----------------------|-----------------|
| ON                   | Report format 1 |

### Example 1:

Set TR-203 format of report message for format 1 (Send command via SMS or TCP or UDP)

GSS,131826789036289,3,0,ON=SPAN\*U!\*15!

(Refer to "2.6. Parameters of Report Messages" for details of parameters' definition)

Report format for format 0 of report messages (report messages via SMS or TCP or UDP)

GSh, IMEI, Alarm\_Status, GPS\_Fix, Battery\_capacity\*checksum!

# Command's format for read format of format 1: GSC,IMEI,L1(ON)\*Checksum!

| <b>Commands Codeword</b> | Parameters     |
|--------------------------|----------------|
| L1                       | Read Configure |

### Example 2:

Ask TR-203 report "format of format 1" (Send command via SMS or TCP or UDP)

GSC,131826789036289,3,0,L1(ON)\*16!

TR-203 receives "GSC,IMEI,L1(ON)\*Checksum!" and report as below (report via SMS or TCP or UDP)

GSs,131826789036289,3,0,ON= SPAN\*U!\*15!

## 12 Data Log

The function of Data Log is for you to record the location information of TR-203 based on the time interval or traveled distance or the combination of time interval and distance. After recording the location information, you could connect TR-203 to PC by USB cable for downloading the data log.

If you want TR-203 to store position according to traveled distance, you have to extra make GPS on. Please refer to "Chapter 4 GPS."

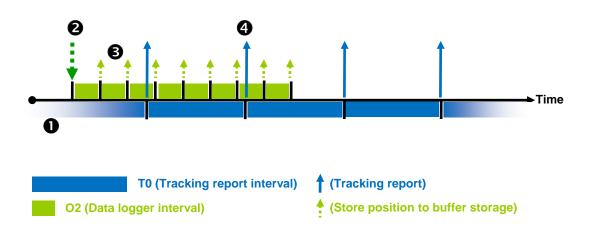

| 0 | Under tracking report state                                             |
|---|-------------------------------------------------------------------------|
| 8 | When device receives "N8" command and then enable data logger function. |
| 8 | Store position according to data logger interval.                       |
| 4 | Tracking report.                                                        |

The following parameters must be set for configuration or sending those parameters by other action command:

| Code word               | Parameters           | Value          | Description |
|-------------------------|----------------------|----------------|-------------|
| 02                      | Data lagger interval | u16 in accorda | 0 ~ 65535   |
| O2 Data logger interval | u16, in seconds      | 0=disable      |             |
| OH                      | Data lagger distance | u32, in meters | 0 ~ 4Giga   |
| ОН                      | Data logger distance |                | 0=disable   |

# Command's format for enable data logger: GSC,IMEI,N8(O2)\*Checksum!

| <b>Commands Codeword</b> | Parameters         |  |
|--------------------------|--------------------|--|
| N8                       | Enable Data logger |  |

# Under standby mode to store position according to data logger interval

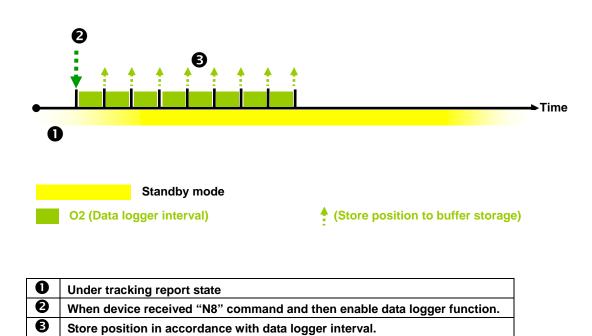

| The following parameters must be set for configuration or |
|-----------------------------------------------------------|

sending those parameters by other action command:

| Code word | Parameters  | Value           | Description |
|-----------|-------------|-----------------|-------------|
| 02        | Data logger | u16, in seconds | 0 ~ 65535   |
| 02        | interval    |                 | 0=disable   |

Command's format for enable data logger:

GSC,IMEI,N8(O2)\*Checksum!

| <b>Commands Codeword</b> | Parameters         |  |
|--------------------------|--------------------|--|
| N8                       | Enable Data logger |  |

# <u>Under standby mode to store position according to data logger</u> distance

If you want TR-203 to store position according to traveled distance, you have to extra make GPS on. Please refer to "Chapter 4 GPS."

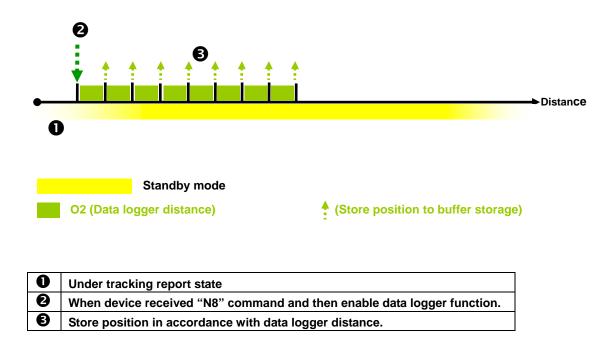

The following parameters must be set for configuration or sending those parameters by other action command:

| Code word | Parameters  | Value          | Description |
|-----------|-------------|----------------|-------------|
| ОН        | Data logger | u32, in meters | 0 ~ 4Giga   |
| ОП        | distance    |                | 0=disable   |

# Command's format for enable data logger: GSC,IMEI,N8(OH)\*Checksum!

| Commands Codeword | Parameters         |
|-------------------|--------------------|
| N8                | Enable Data logger |

# 13 Buffer Storage

When TR-203 is carried to the areas without GSM/GPRS signal coverage, TR-203 could not send its location reports to server. In order not to lose the location report, TR-203 will save the location reports during the periods without GSM/GPRS signal to buffer storage. When TR-203 is carried to the areas with GSM/GPRS signal, it will send the location reports in the buffer storage to server. TR-203 could save up to 8000 pieces of location reports to buffer storage.

The behavior mode is as following:

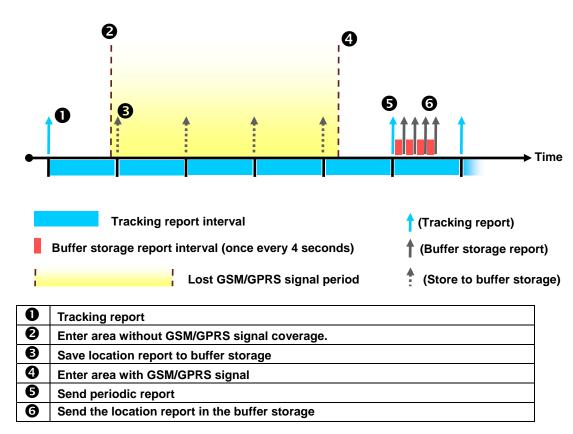

The parameter of enable data buffer function is OG.

You could set OG by configuration or sending OG by the other action commands:

| Code word | Parameters           | Value     | Description |
|-----------|----------------------|-----------|-------------|
| 00        | Enable/ disable data | 0=disable |             |
| OG        | buffer function      | 1/0       | 1=enable    |

## 14 Cell ID

GSM Cell ID is assisted information to get device location. When TR-203 does not get GPS fix, you could enable TR-203 to report the Cell ID. Then the report format of TR-203 will automatically switch from format 0 to format 2 when TR-203 does not get GPS fix. Report format 1 is not affected.

The parameter of enabling TR-203 to report the Cell ID is O8.

| Code word | Parameters                                                            | Value | Description           |
|-----------|-----------------------------------------------------------------------|-------|-----------------------|
| 08        | Enable/ disable TR-203 to report "cell ID" if it does not get GPS fix | 1/0   | 0=disable<br>1=enable |

### The report format (format 2) of cell ID is

GSi,IMEI,Device\_Mode,Report\_Type,Alarm\_Status,Battery\_capacity, "MCC1,MNC1,LAC1,CID1,BSIC1,RSSI1", "MCC2,MNC2,LAC2,CID2,BSIC2,RSSI2", "MCC3,MNC3,LAC3,CID3,BSIC3,RSSI3",...\*checksum!

MCC=mobile country code, 3 digits

MNC=mobile network code, 2 or 3 digits

LAC=location area code, 4 hexadecimal digits.

CID=cell identifier, 4 hexadecimal digits.

BSIC=base station identity code, 1 digit or 2 digits.

RSSI=received signal strength indicator, 1 digit or 2 digits.

The number of set of cell information depends on GSM network environment. The maximum number is 5.

# 15 Simple Command

You could send simple commands by SMS to TR-203 to activate the following functions.

### Note:

Before sending the simple commands, you still have to set the concerning parameters. For example, you have to set the phone number for voice monitor.

#### Note:

To enable the simple command, please make the parameter A5=1. For example, GSS, 011412000010789,3,0,A5=1\*2c!

| Simple Command | Activated action | Equal Command |
|----------------|------------------|---------------|
| "rs"           | Re-start TR-203  | LH            |
| "ir"           | Immediate report | N1            |
| "pr"           | Periodic Mode    | M2            |
| "ol"           | On-line Mode     | M3            |
| "pk"           | Parking Mode     | M6            |
| "vm"           | Voice Monitor    | N4            |
| "sp"           | Standby Mode     | M7            |